## Материально-технические условия реализации образовательной программы:

## 15.03.02 Технологические машины и оборудование

основная образовательная программа

Бакалавр

присваиваемая квалификация (для основных профессиональных образовательных программ)

Федеральное государственное автономное образовательное учреждение высшего образования «Национальный исследовательский технологический университет «МИСиС»

полное наименование образовательной организации или организации, осуществляющей обучение (далее – организация),

Старооскольский технологический институт им. А.А. Угарова (филиал) федерального государственного автономного образовательного учреждения высшего образования «Национальный исследовательский технологический университет «МИСиС»

полное наименование филиала организации

По профессии, специальности, направлению подготовки организация осуществляет образовательную деятельность по следующим основным профессиональным образовательным программам:

1) Металлургические машины и оборудование.

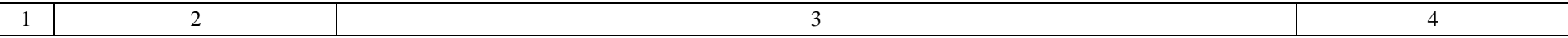

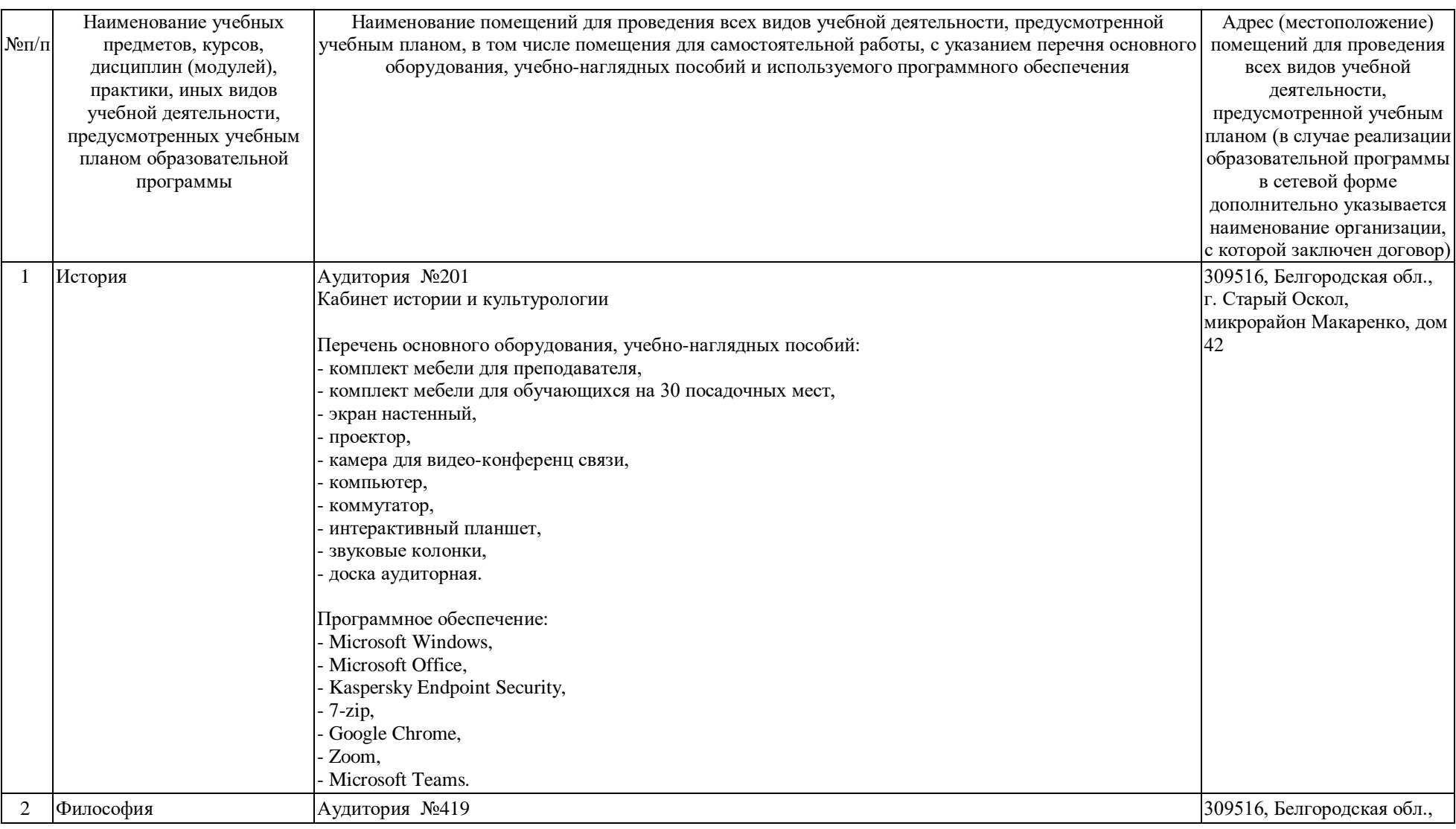

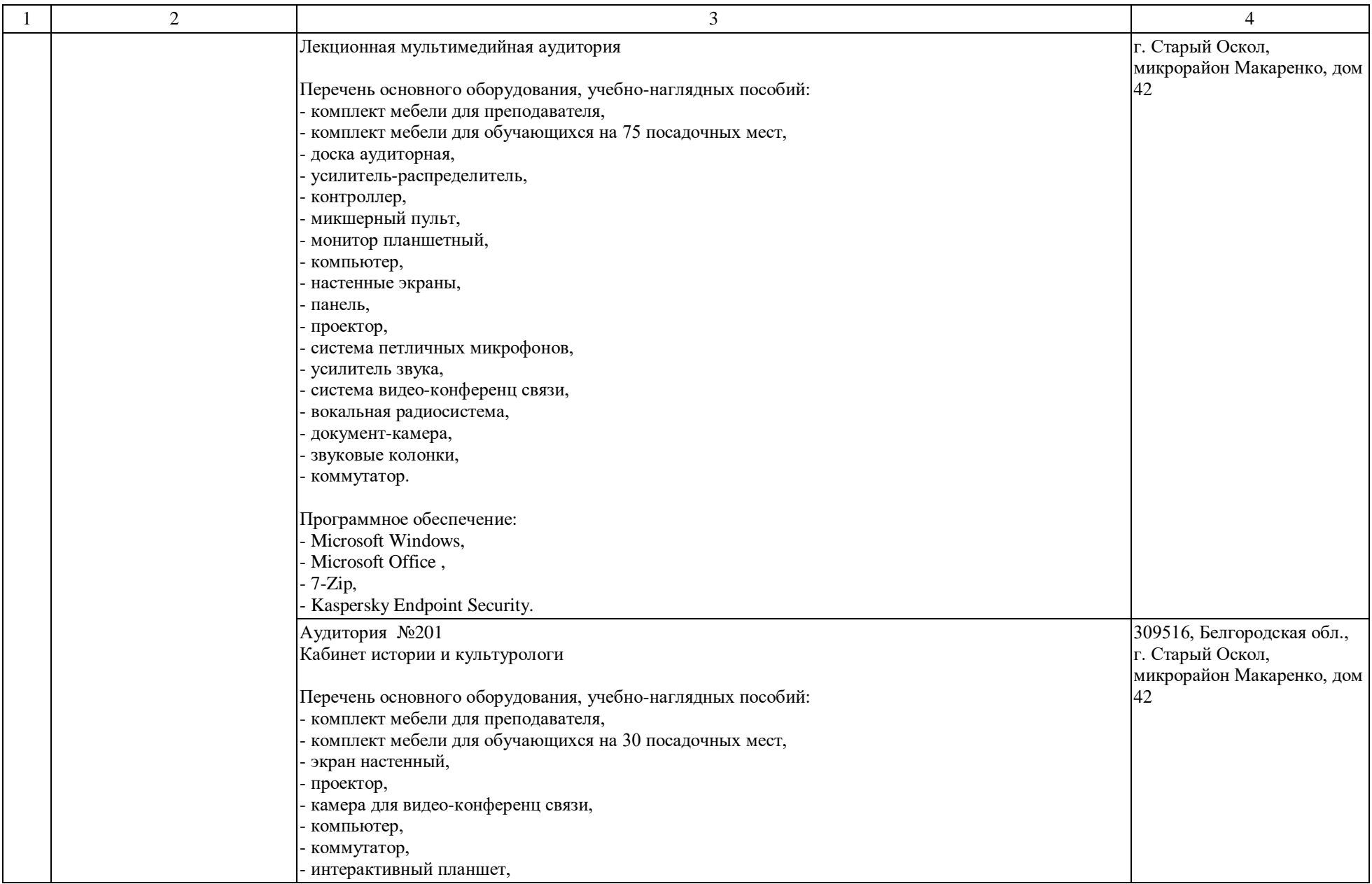

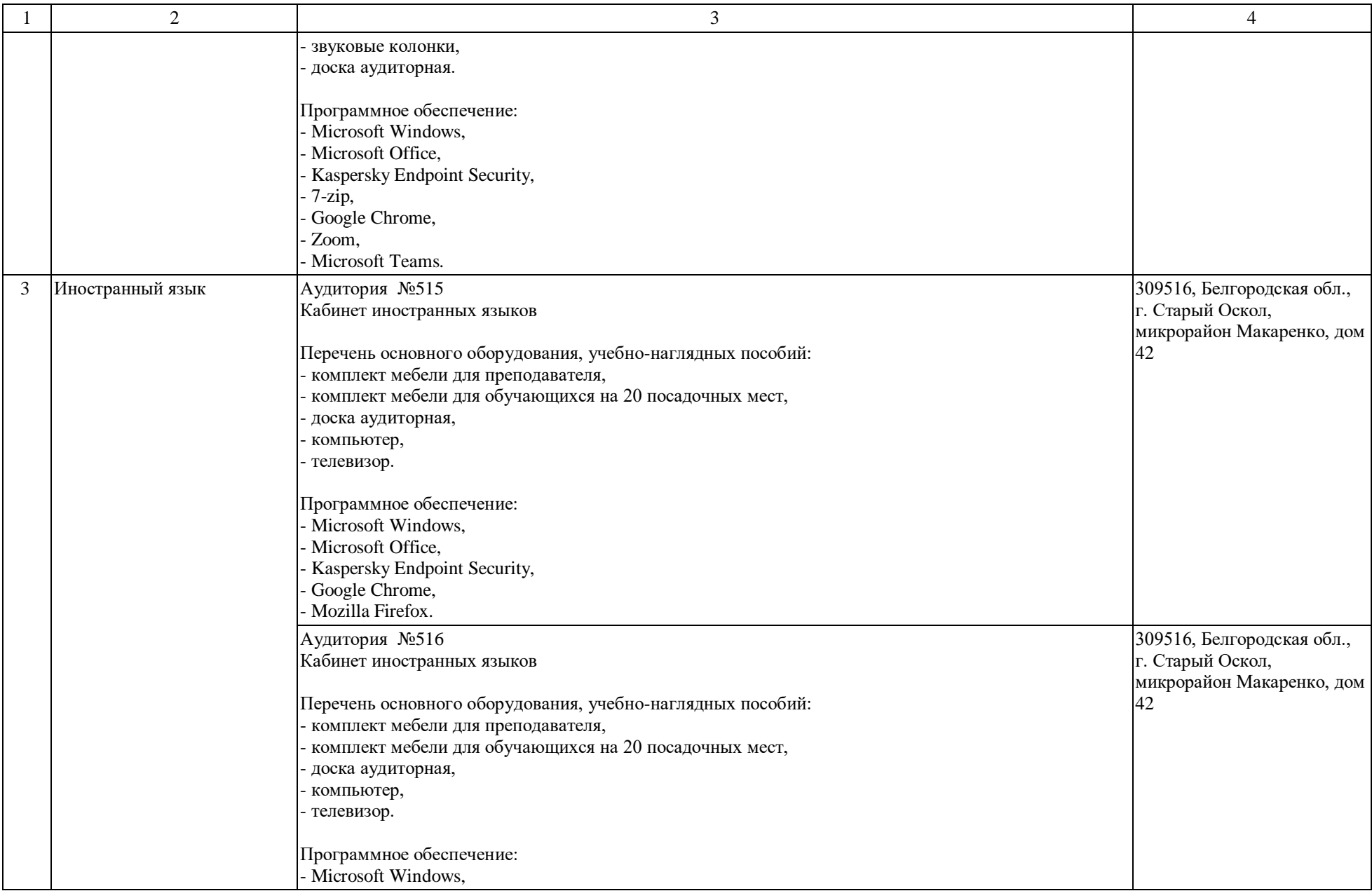

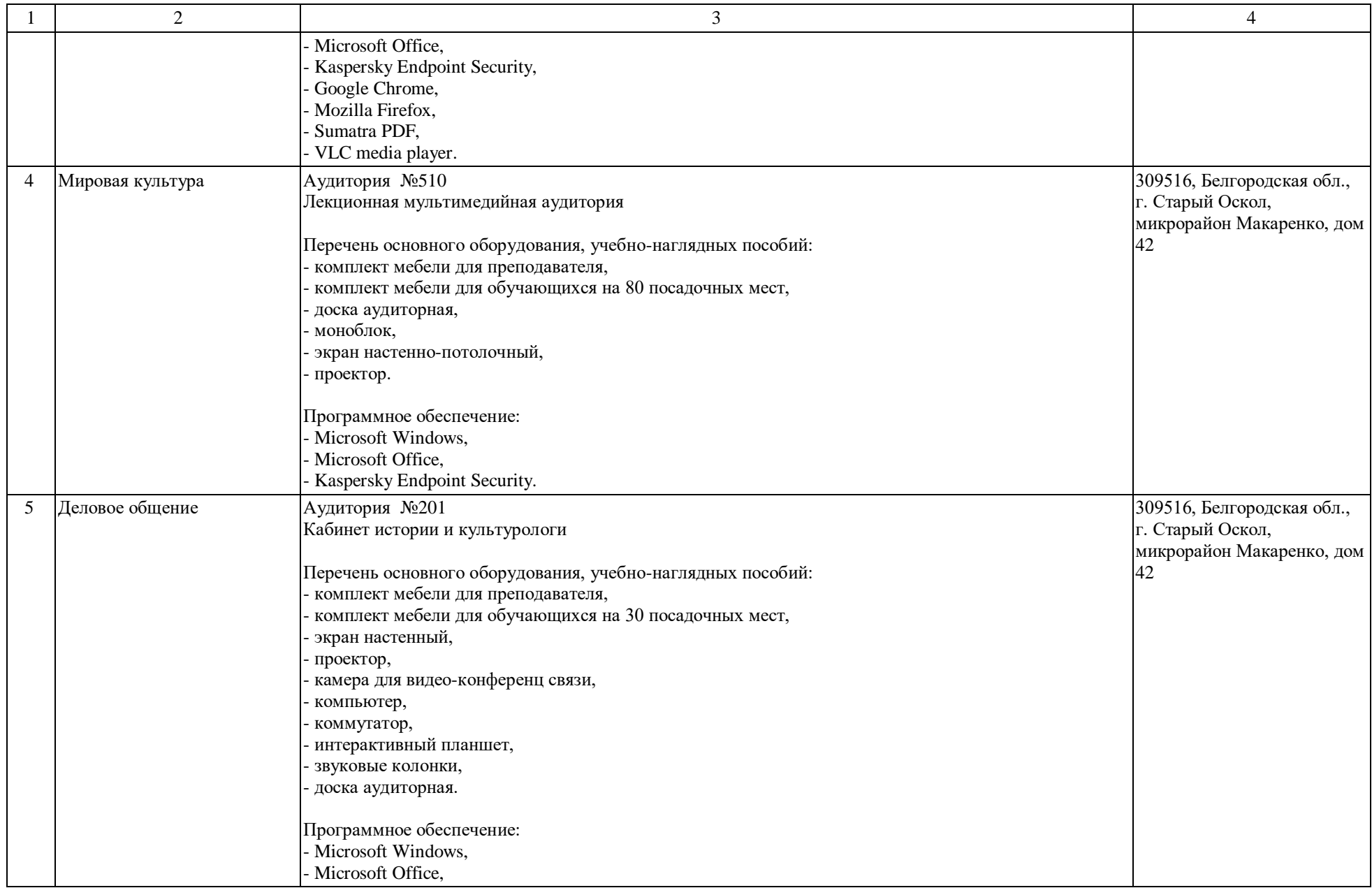

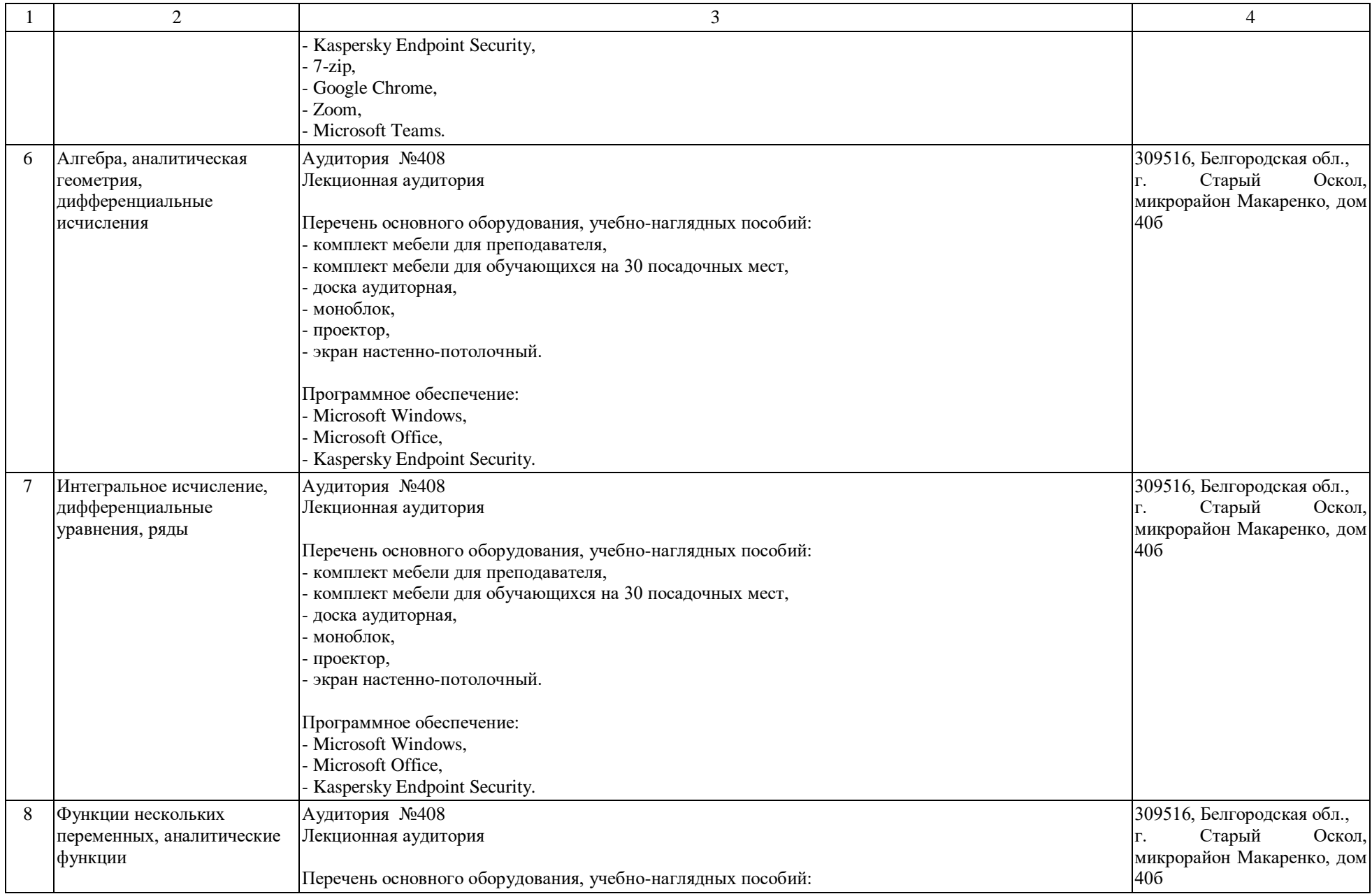

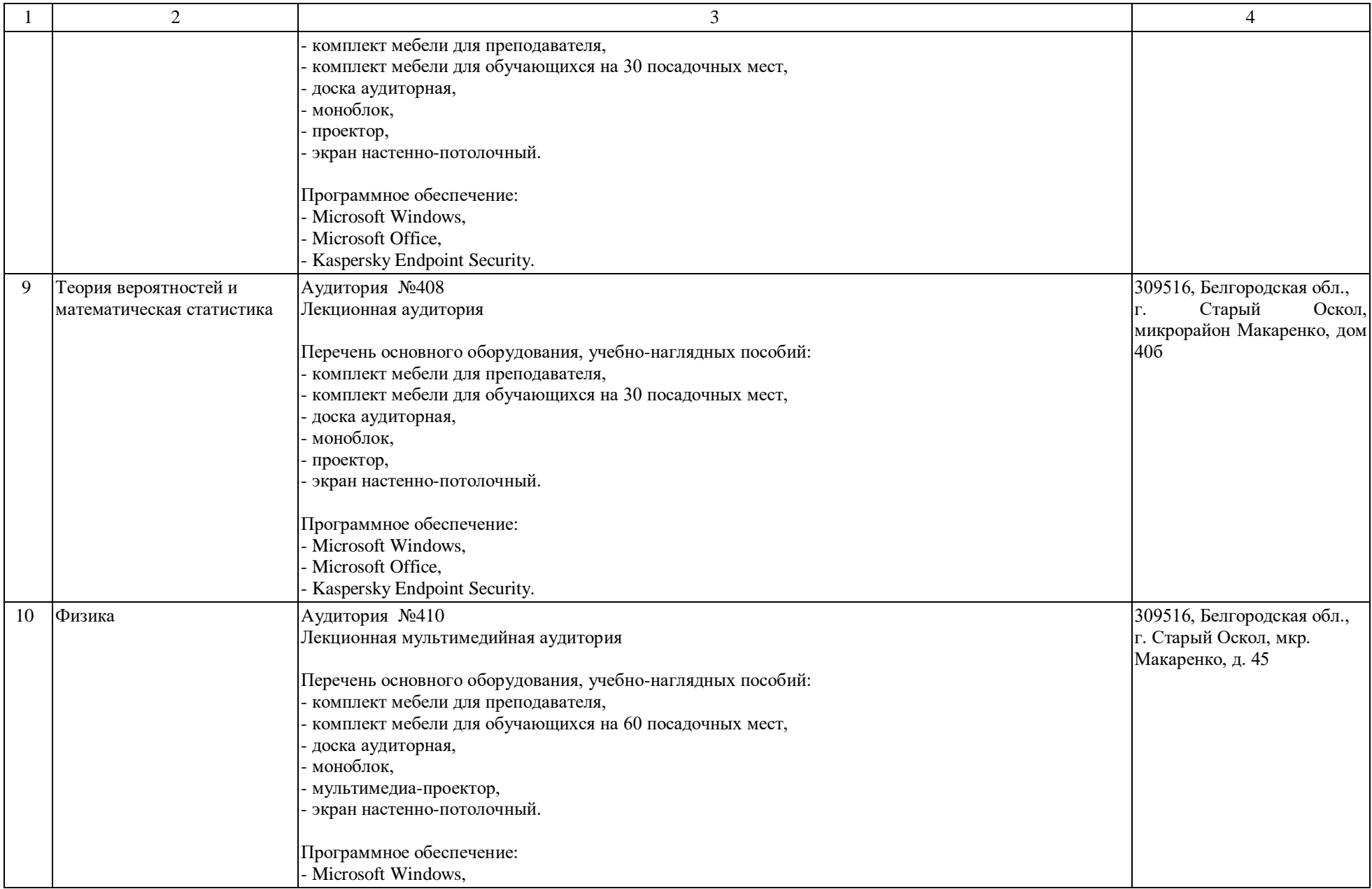

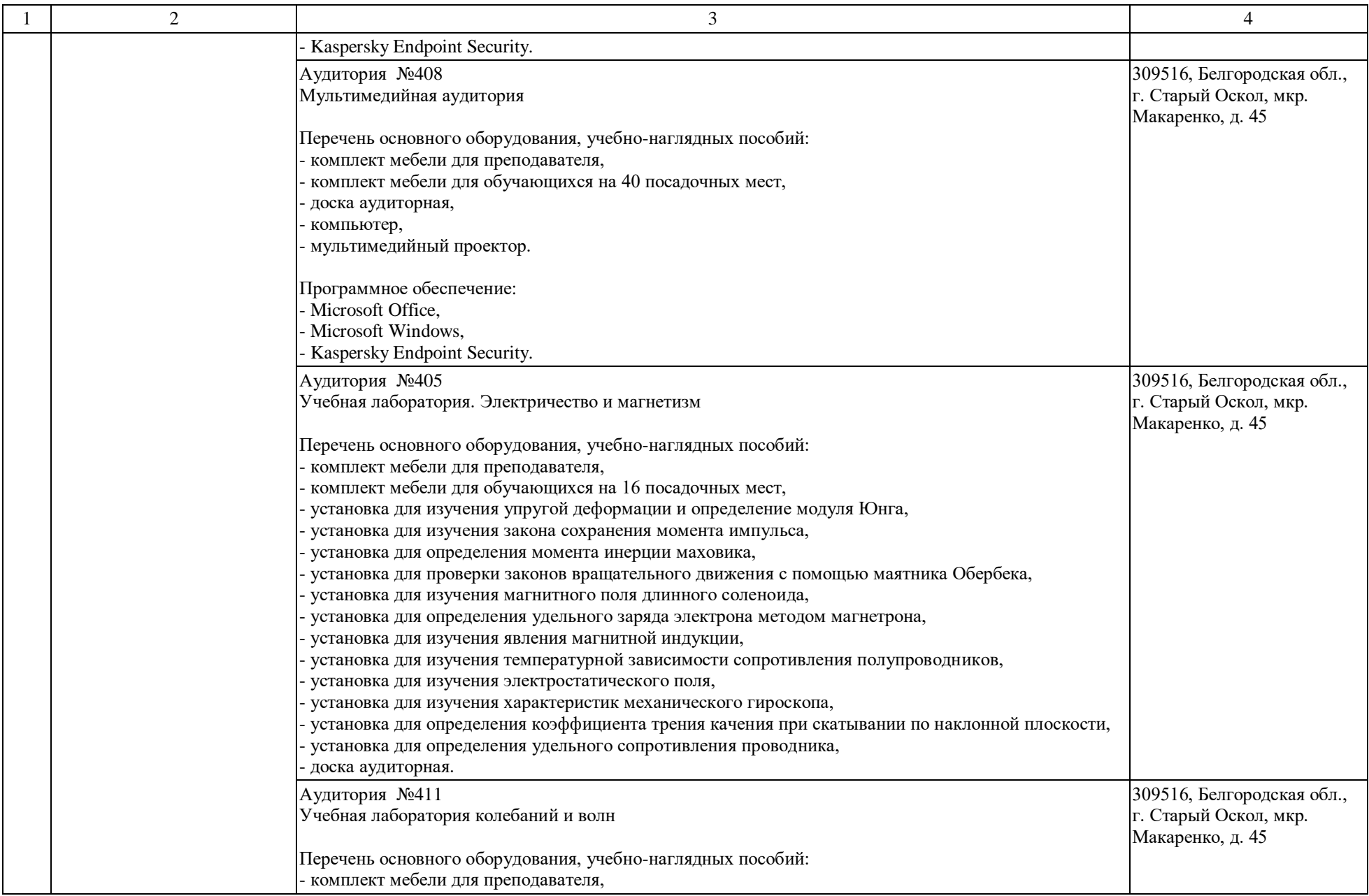

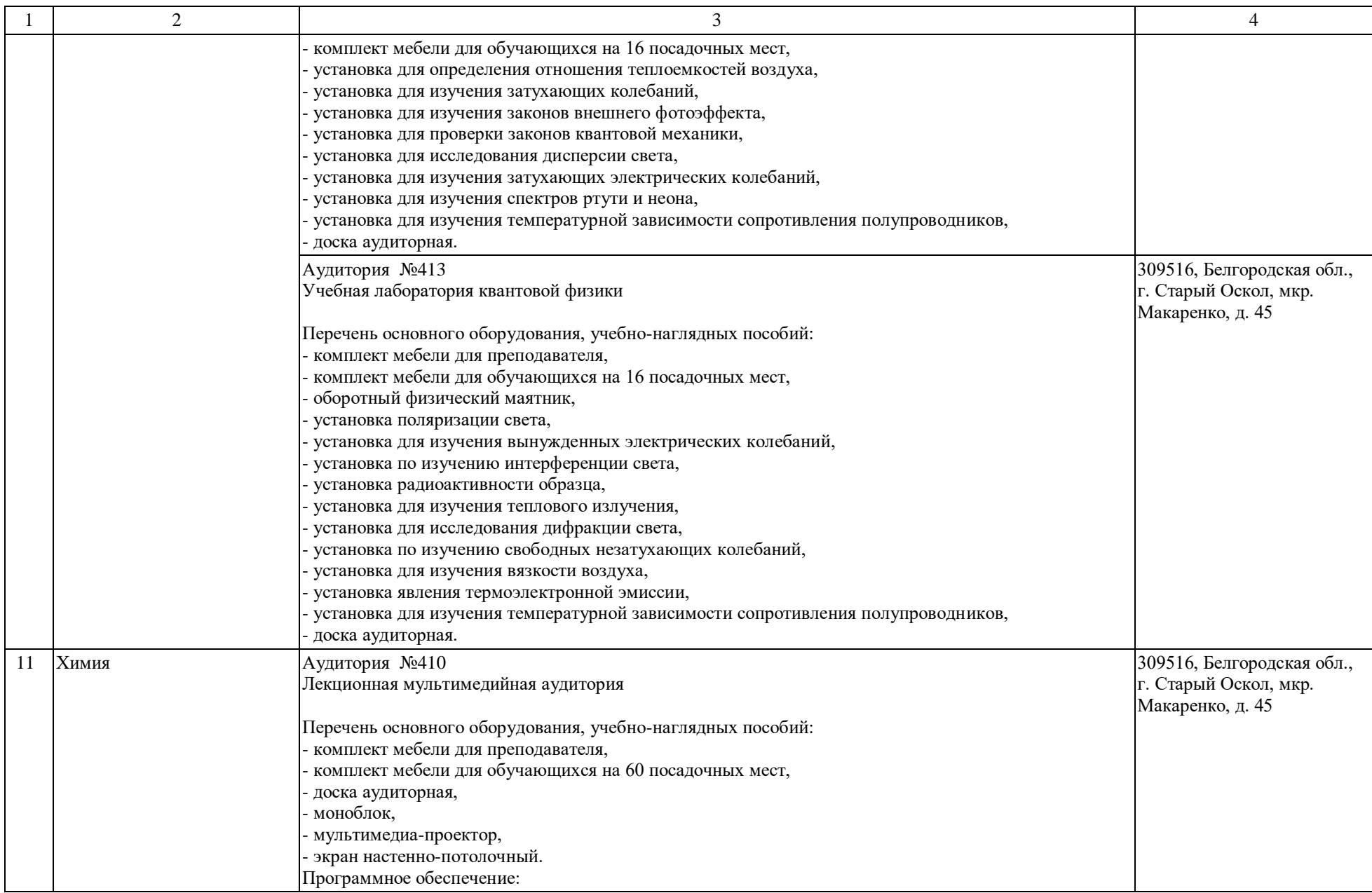

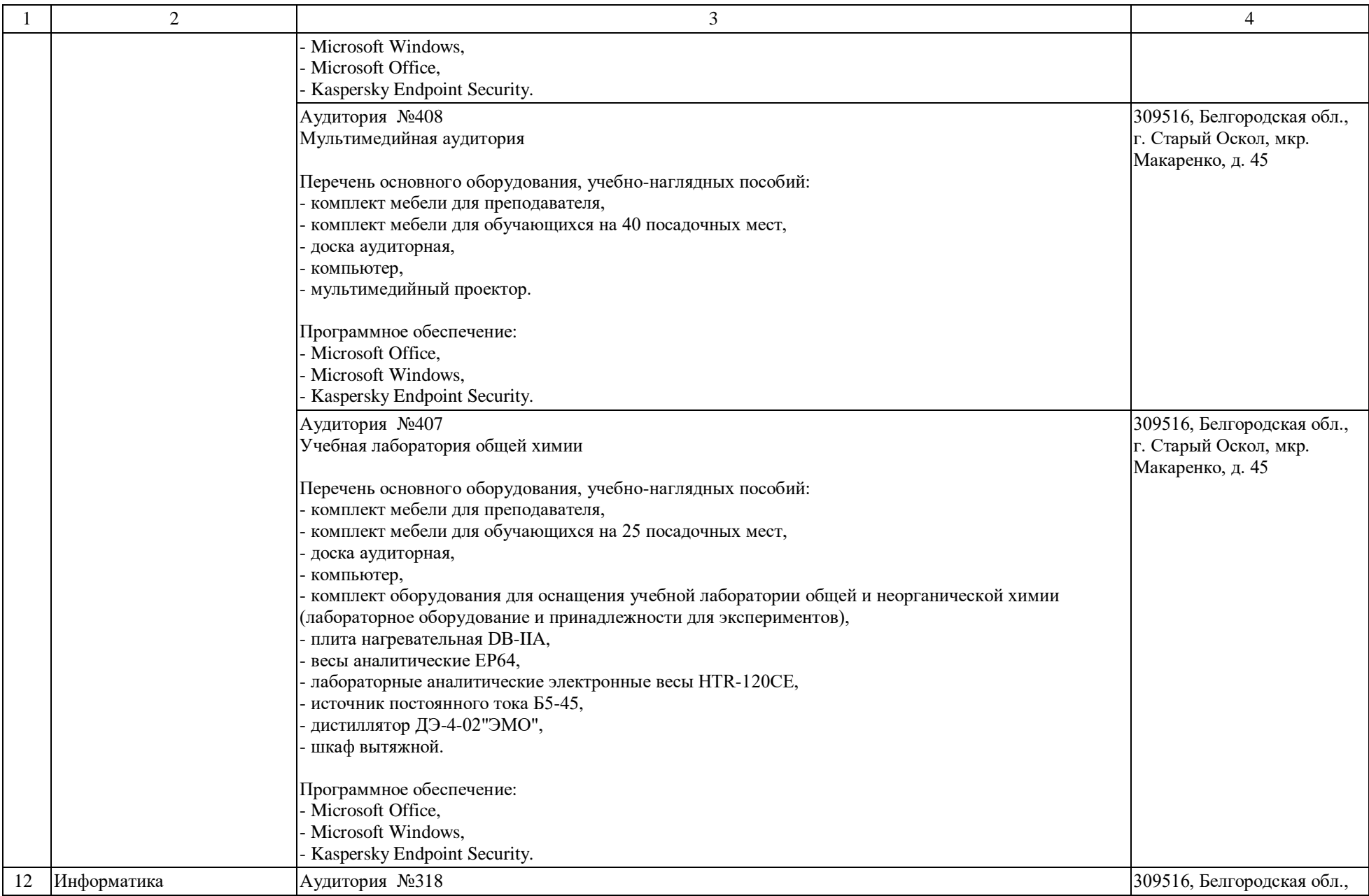

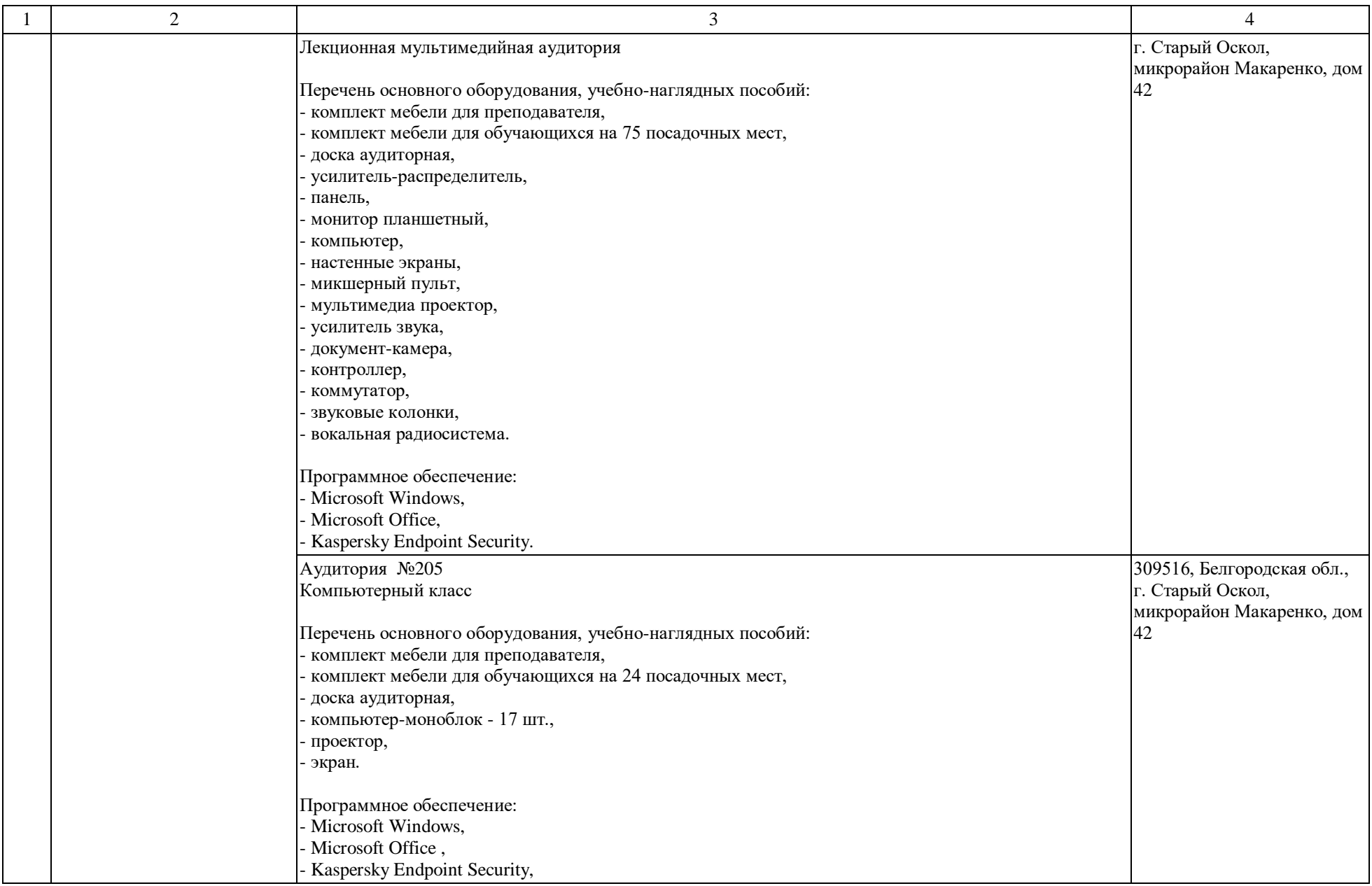

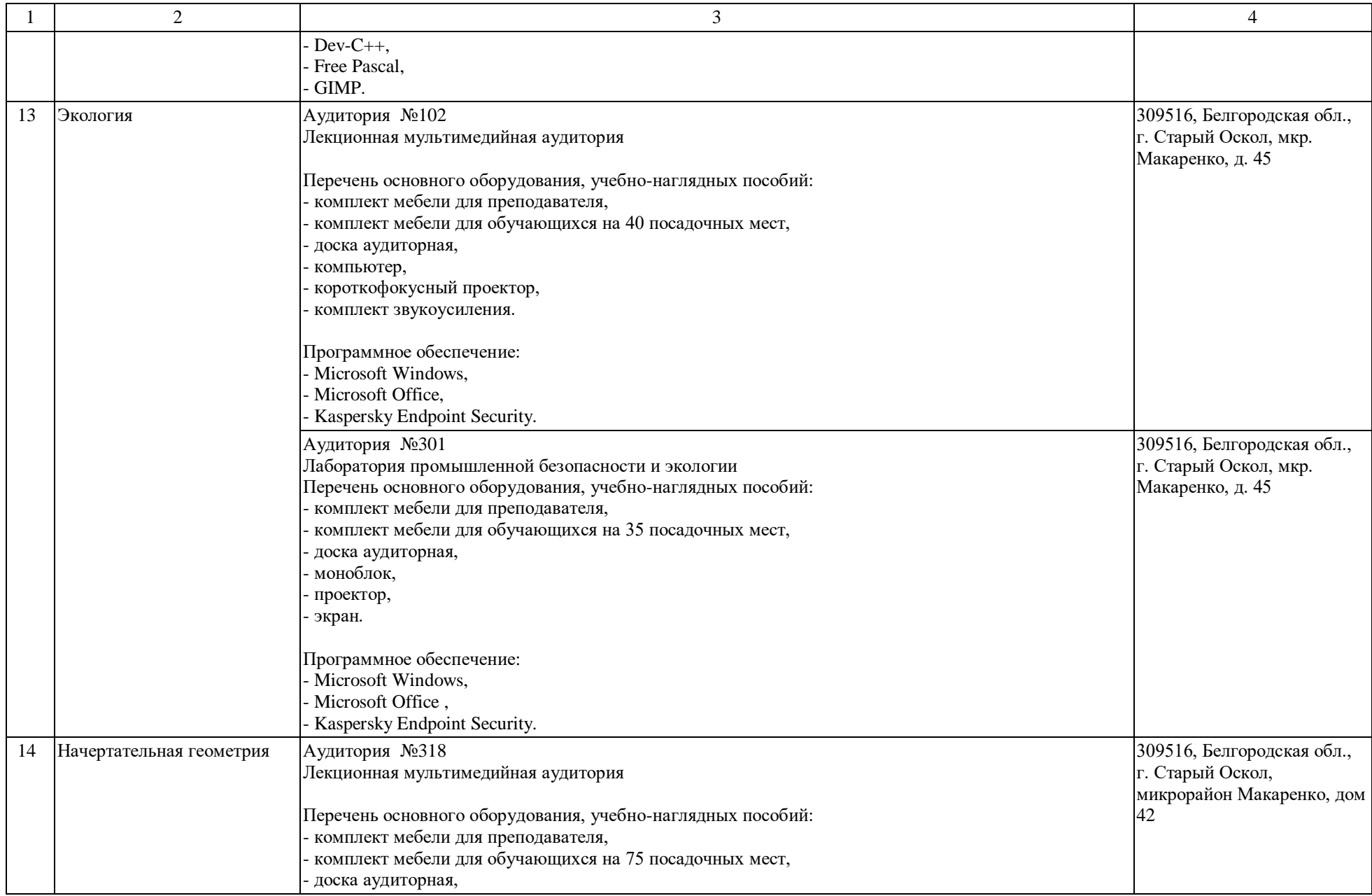

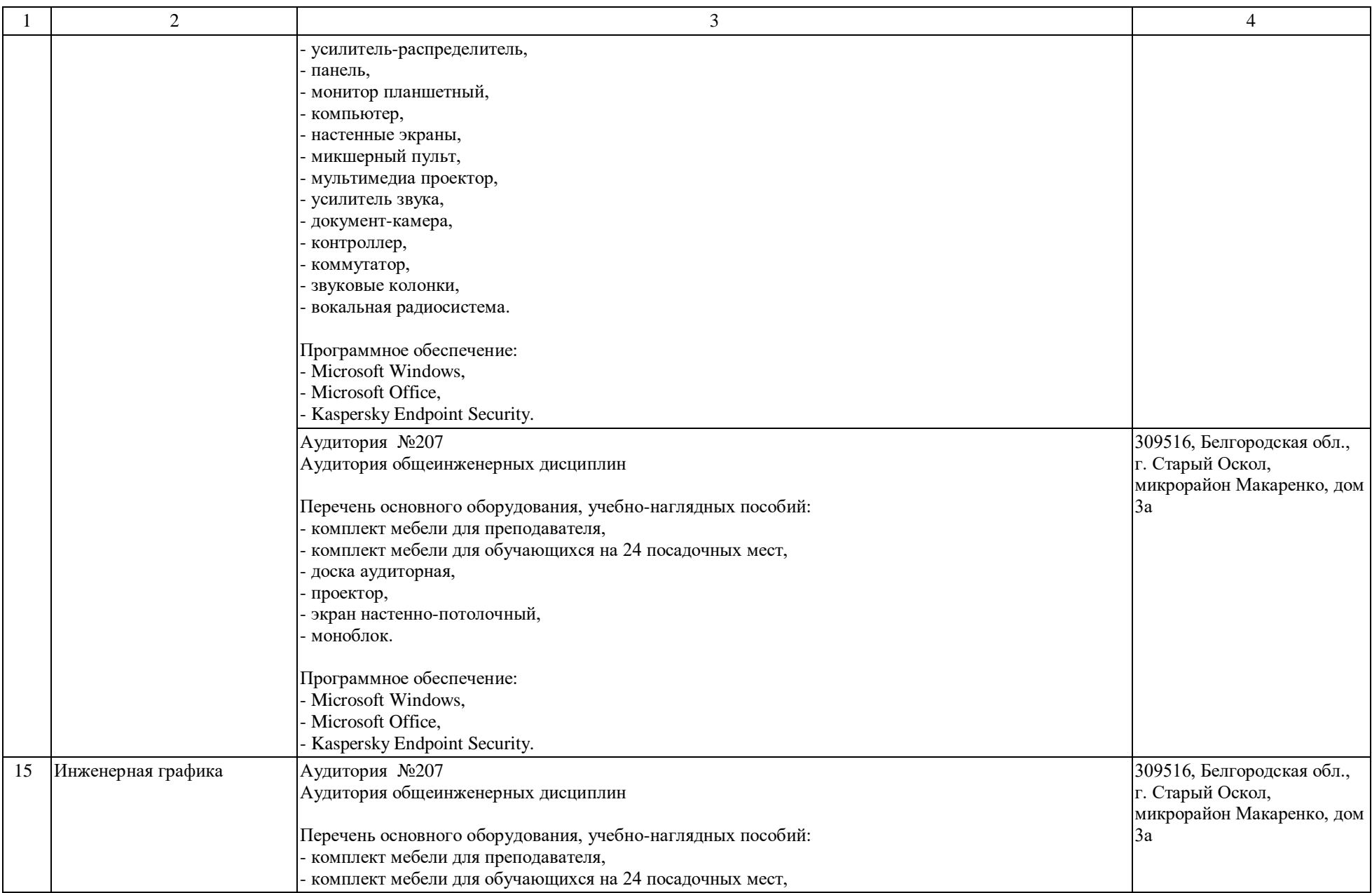

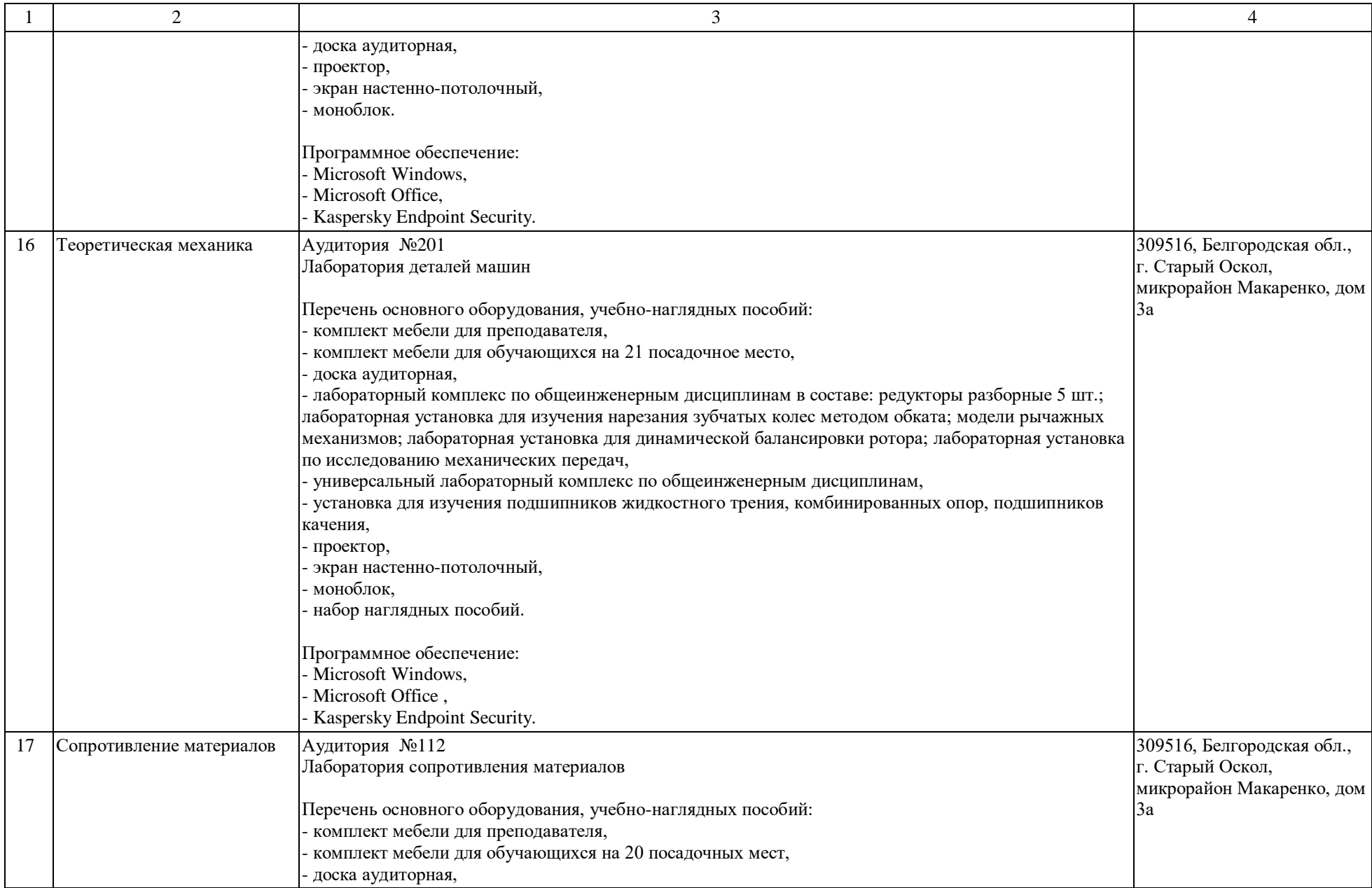

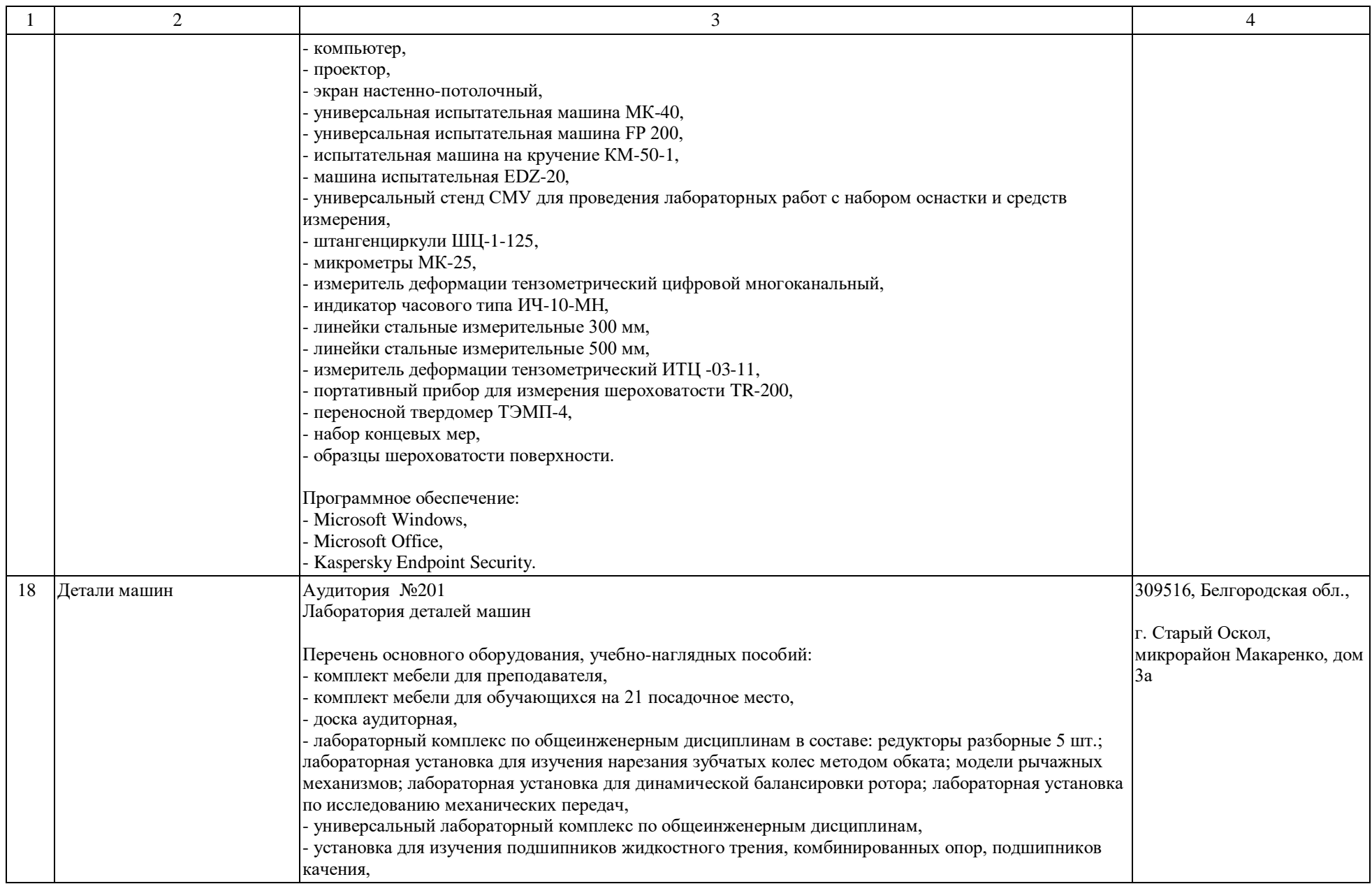

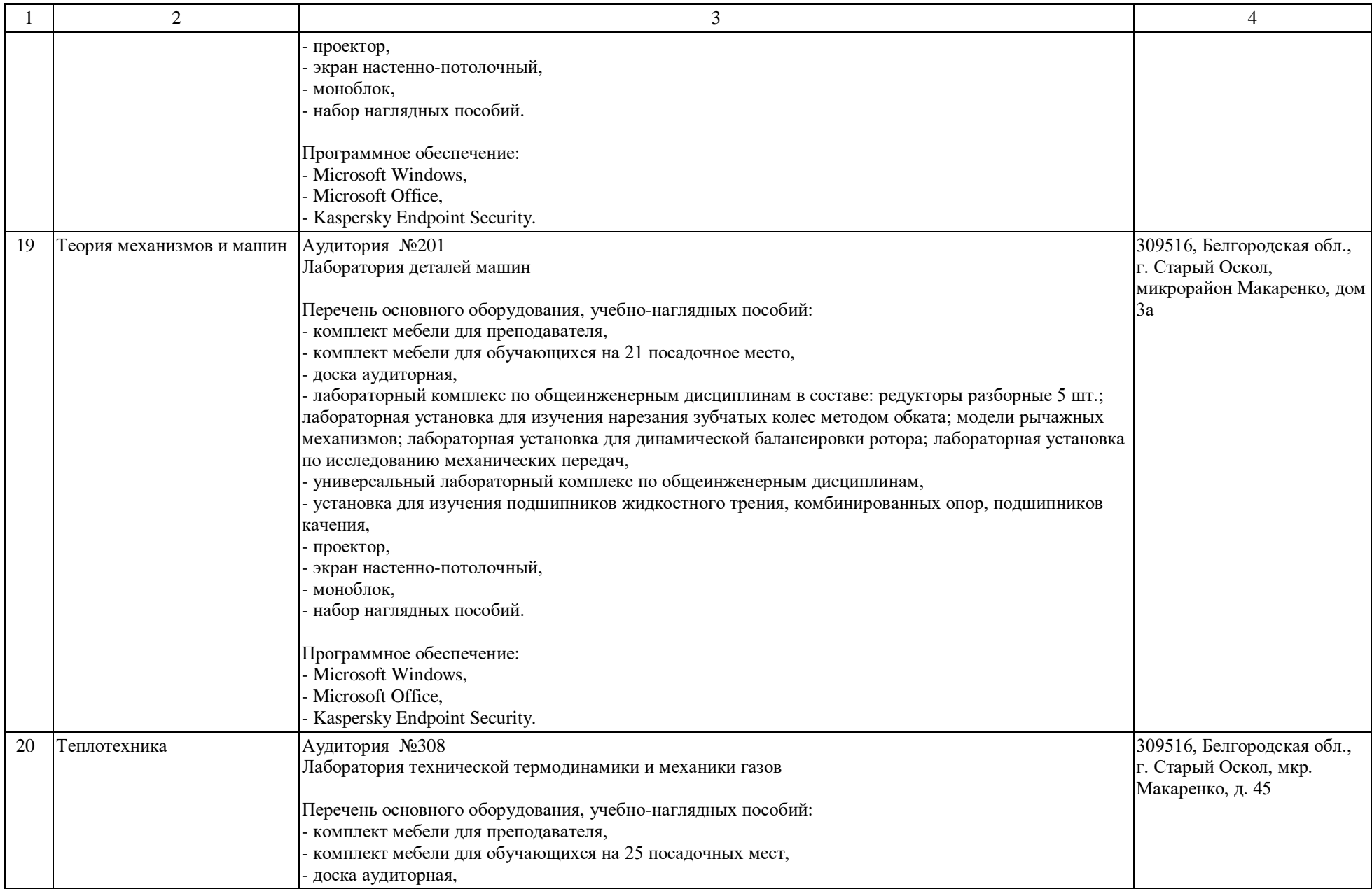

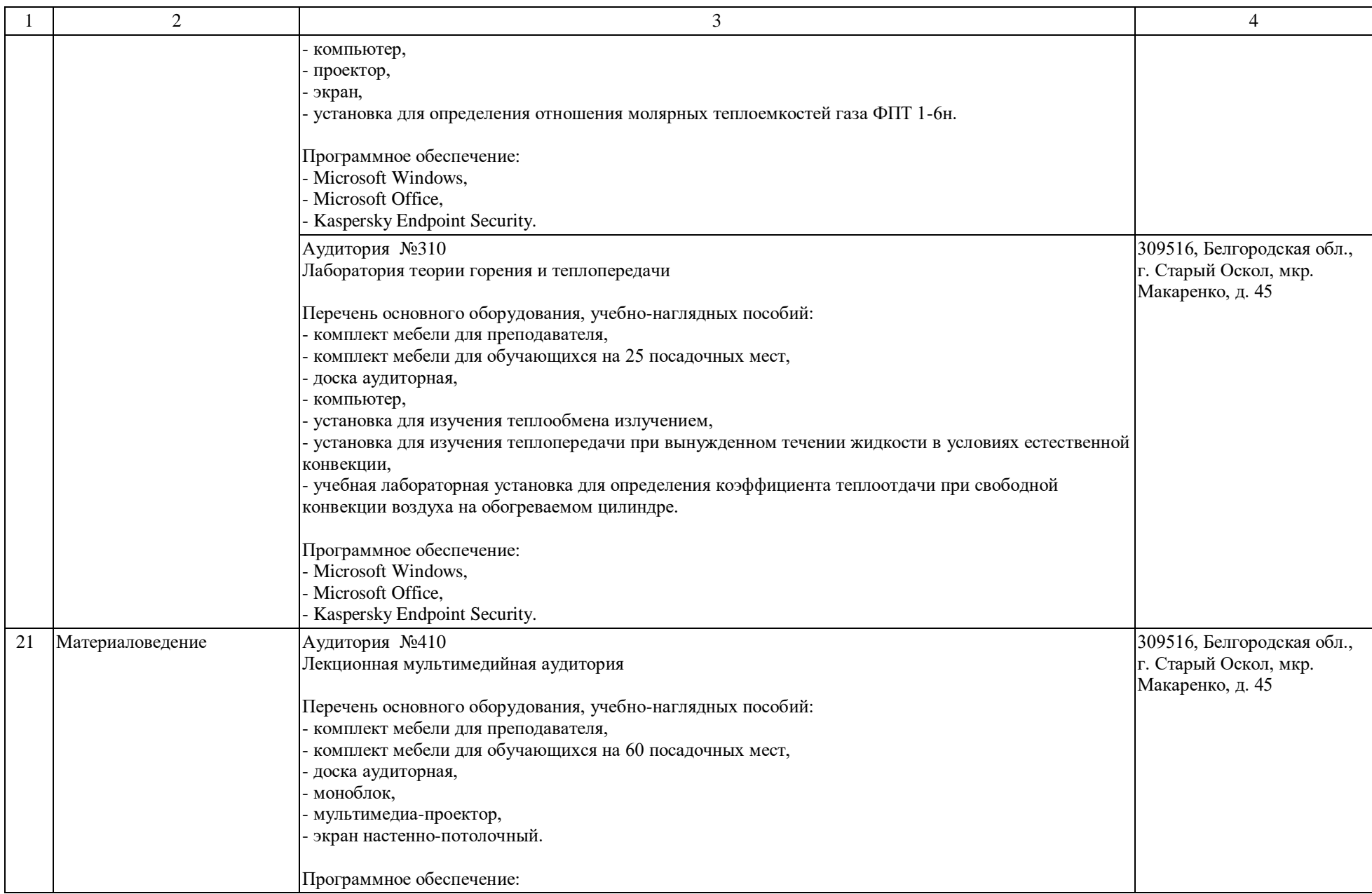

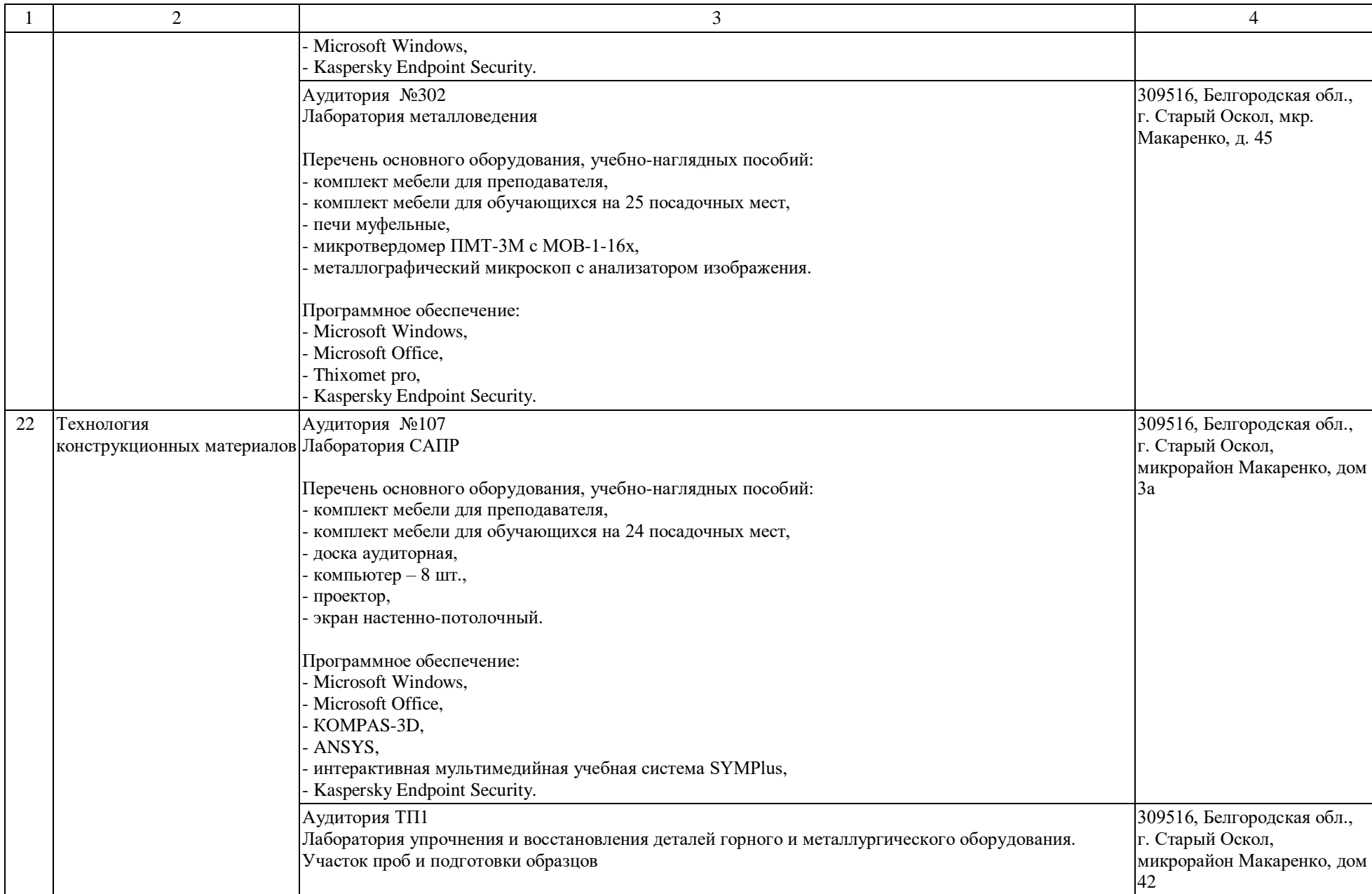

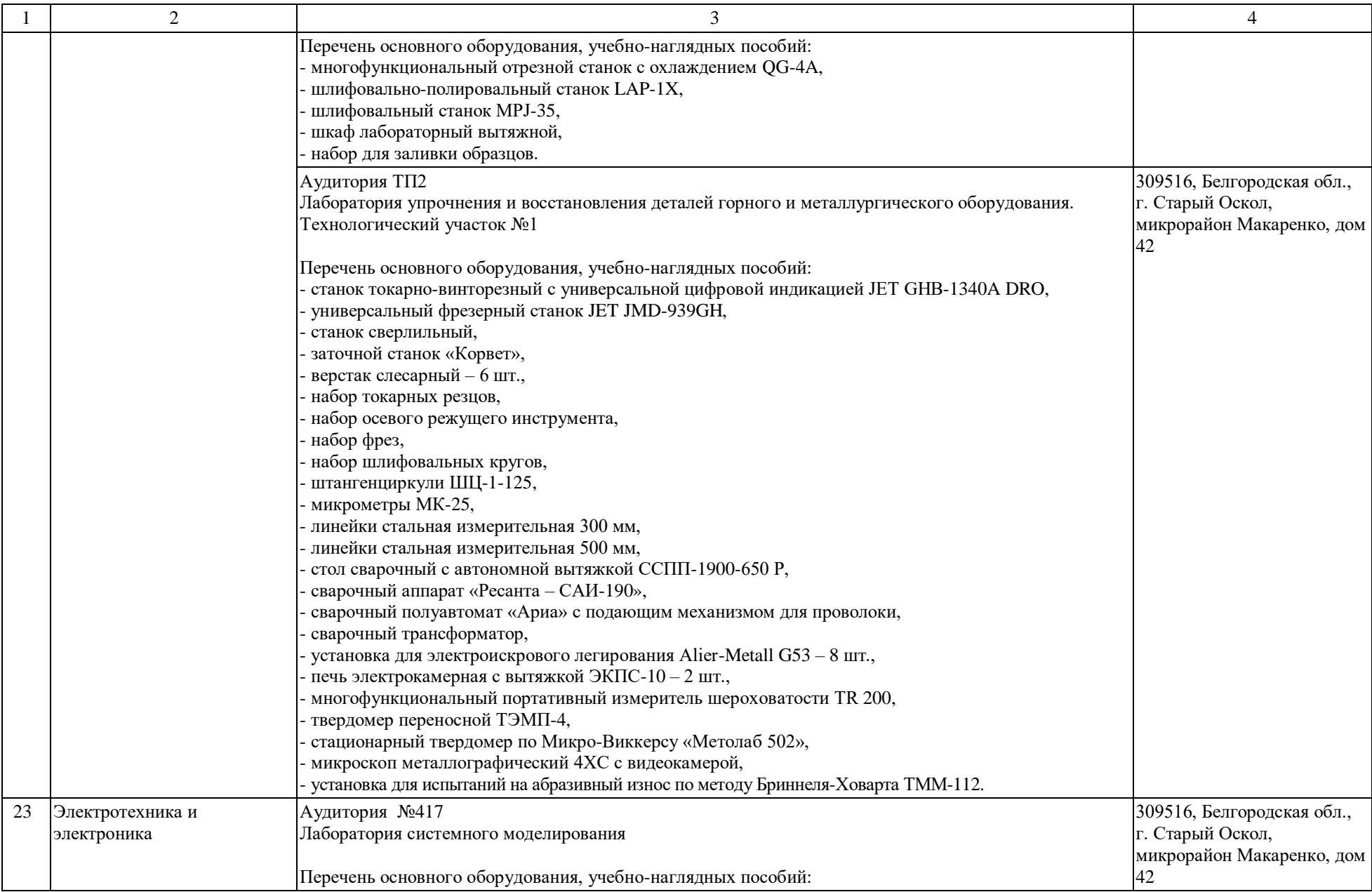

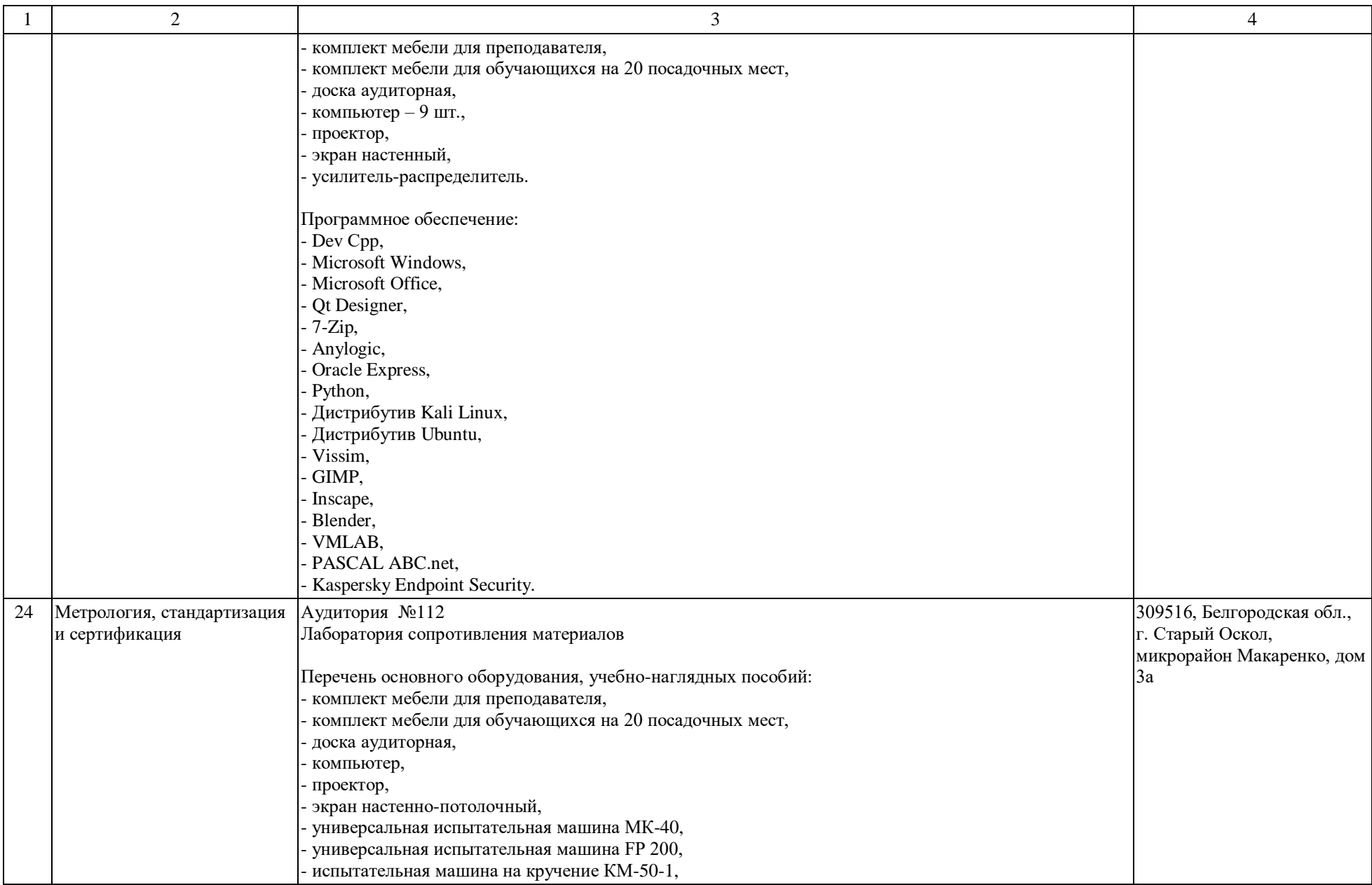

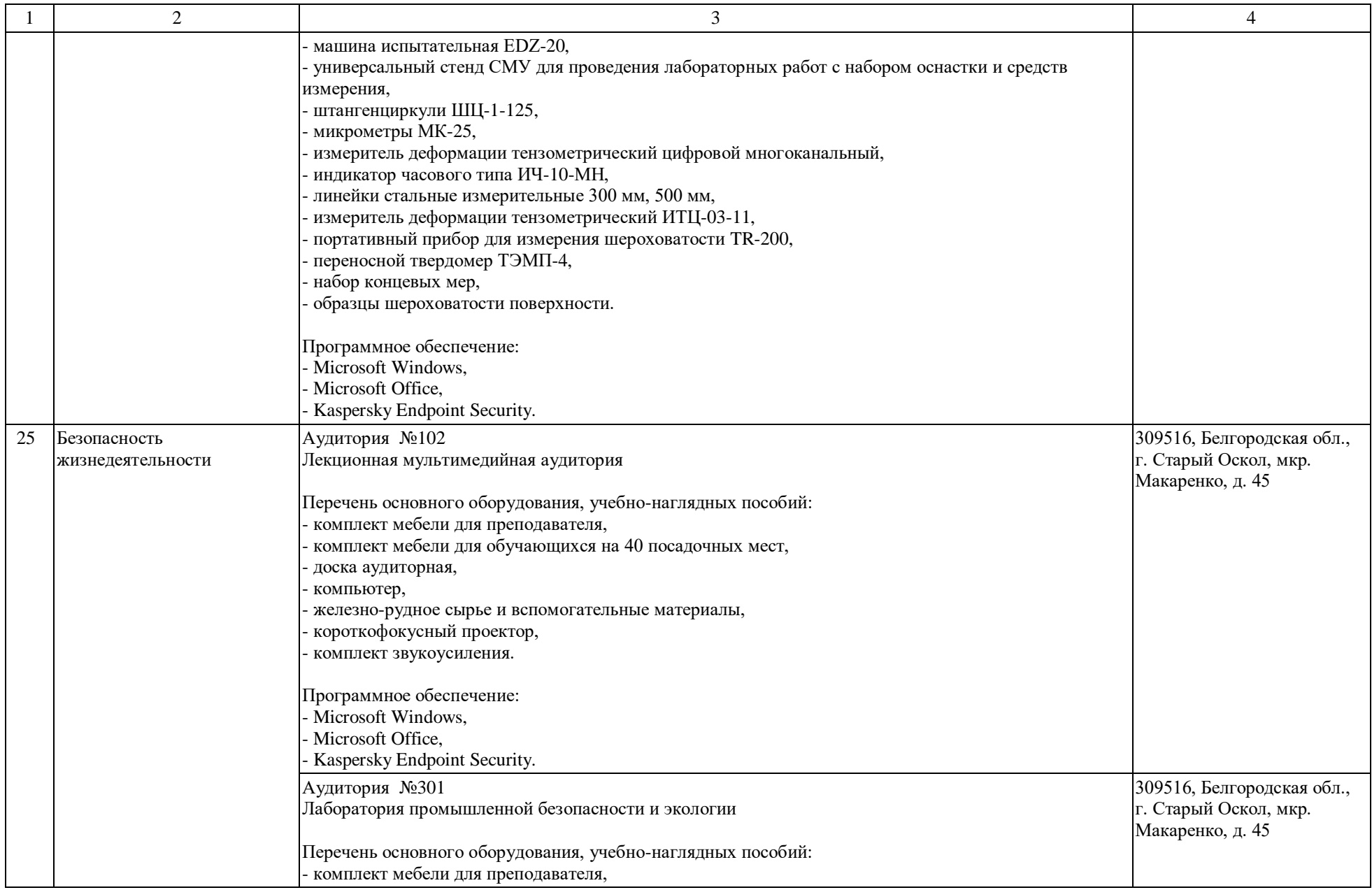

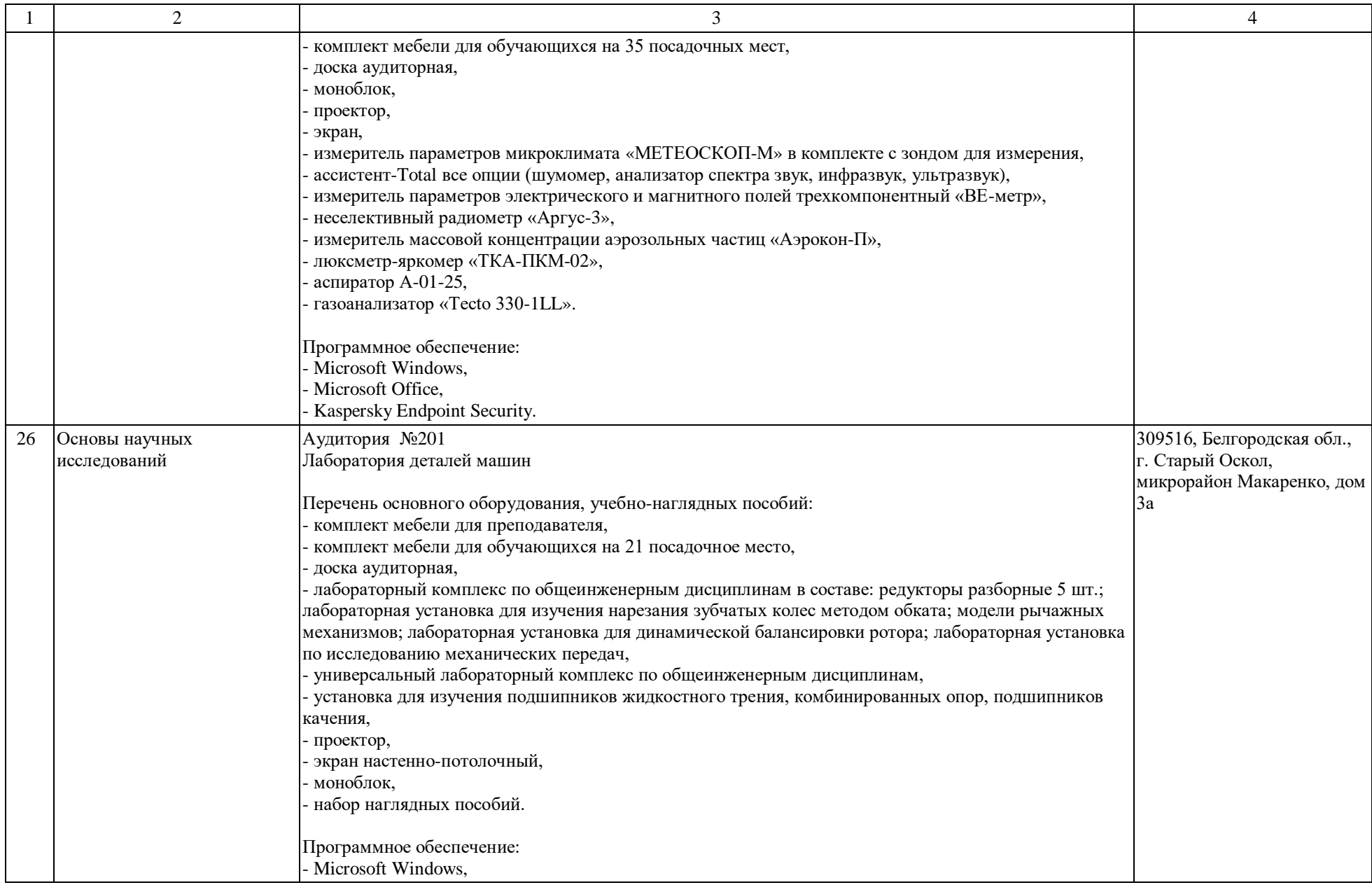

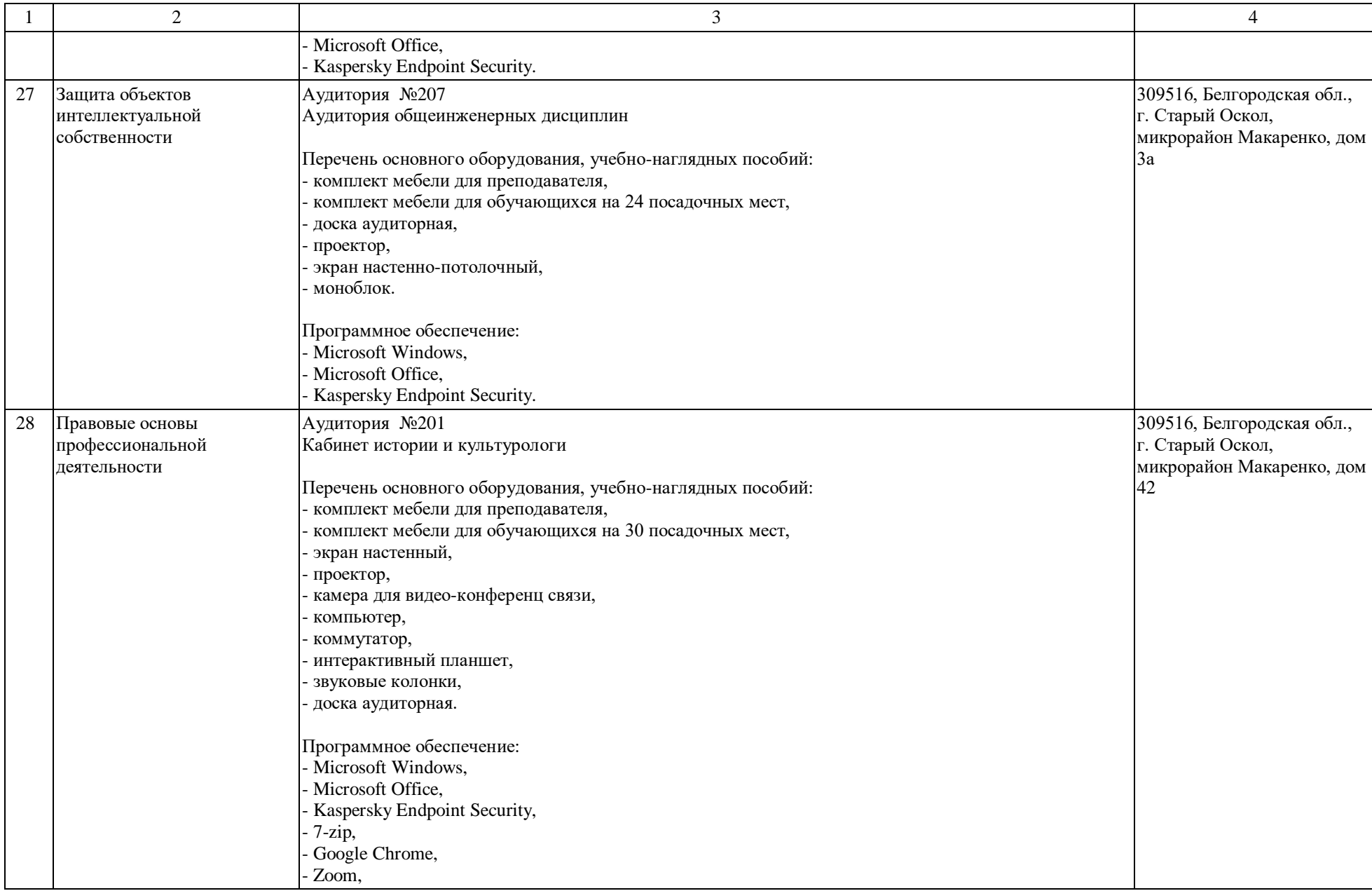

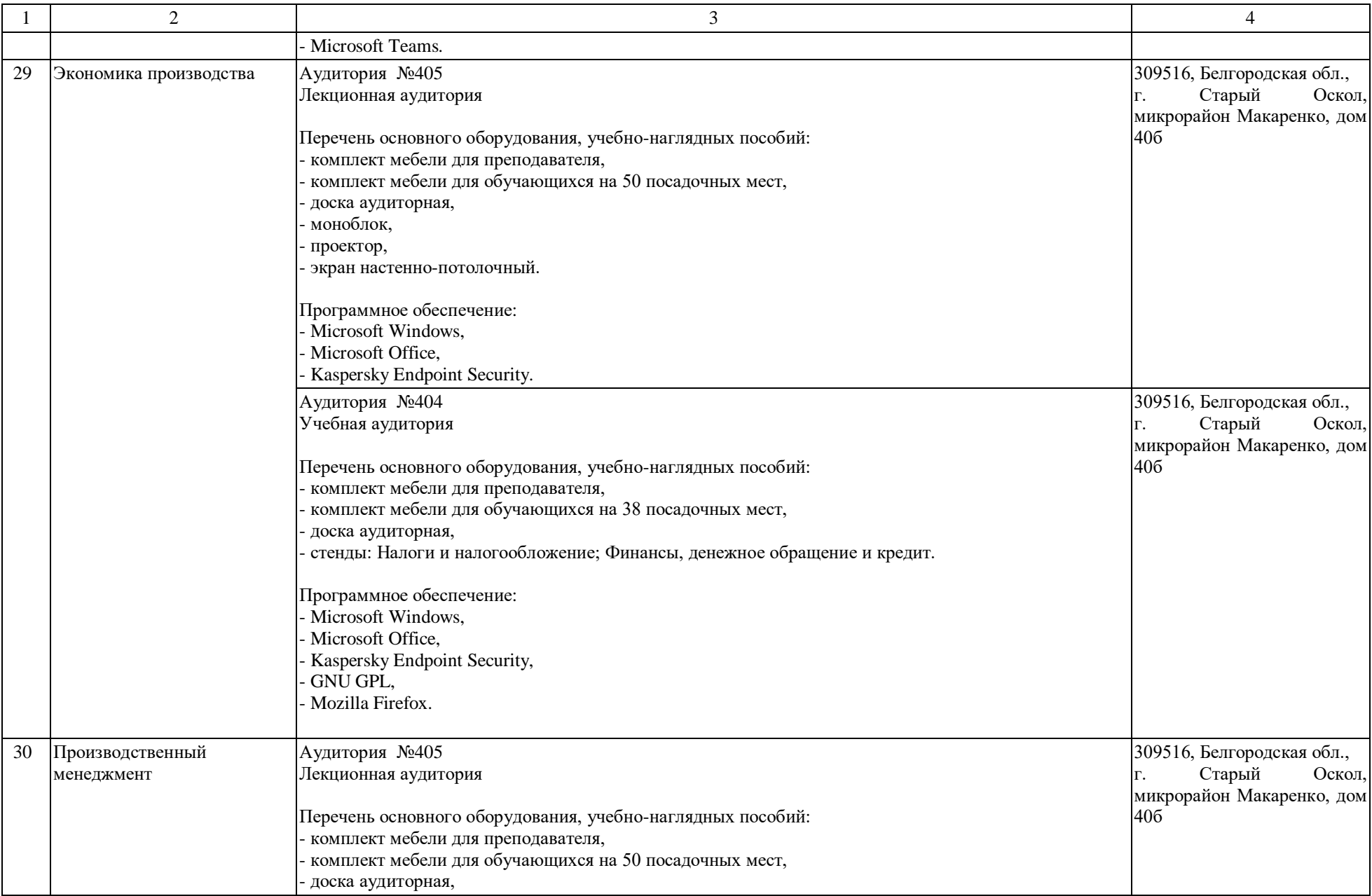

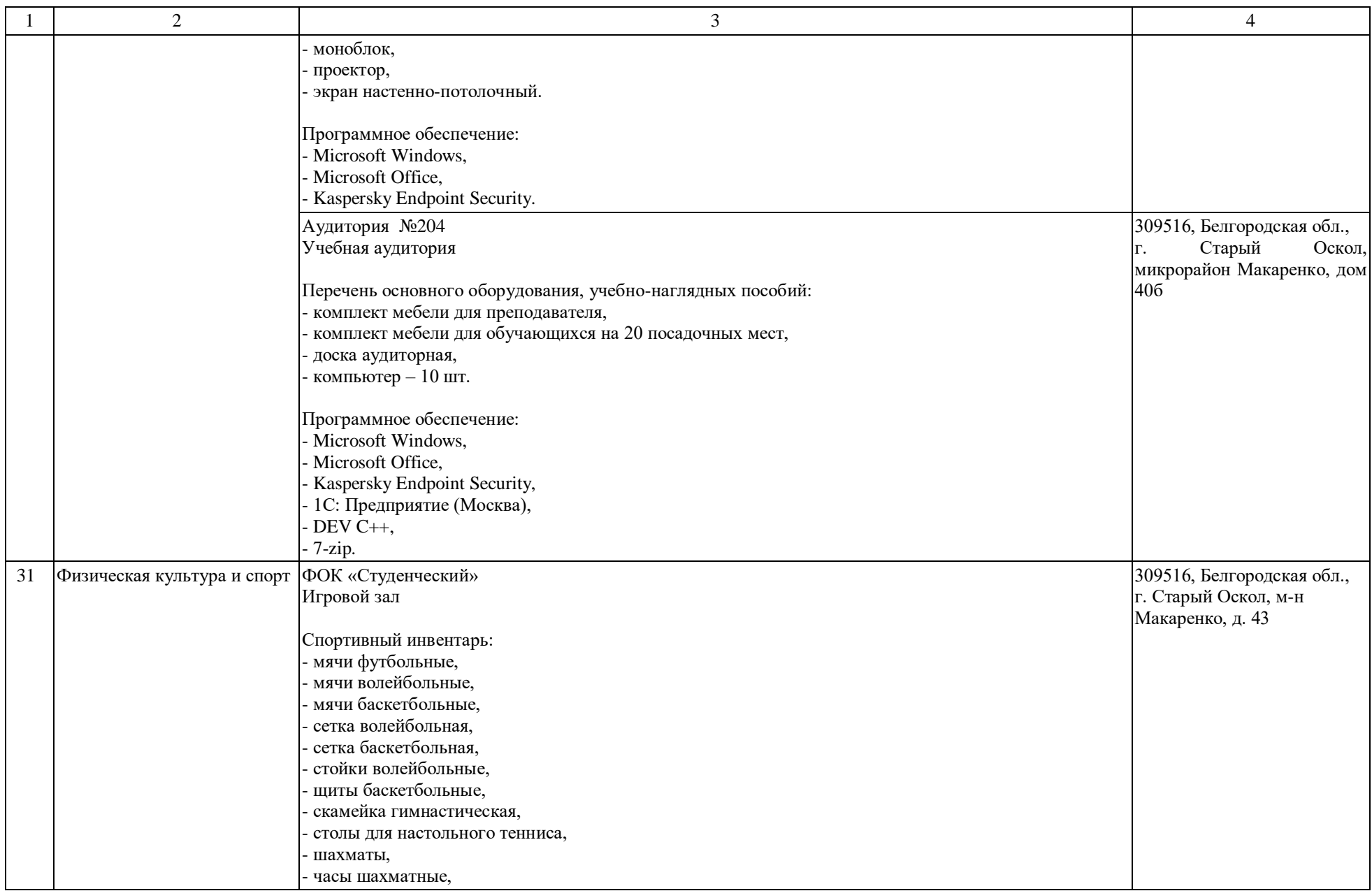

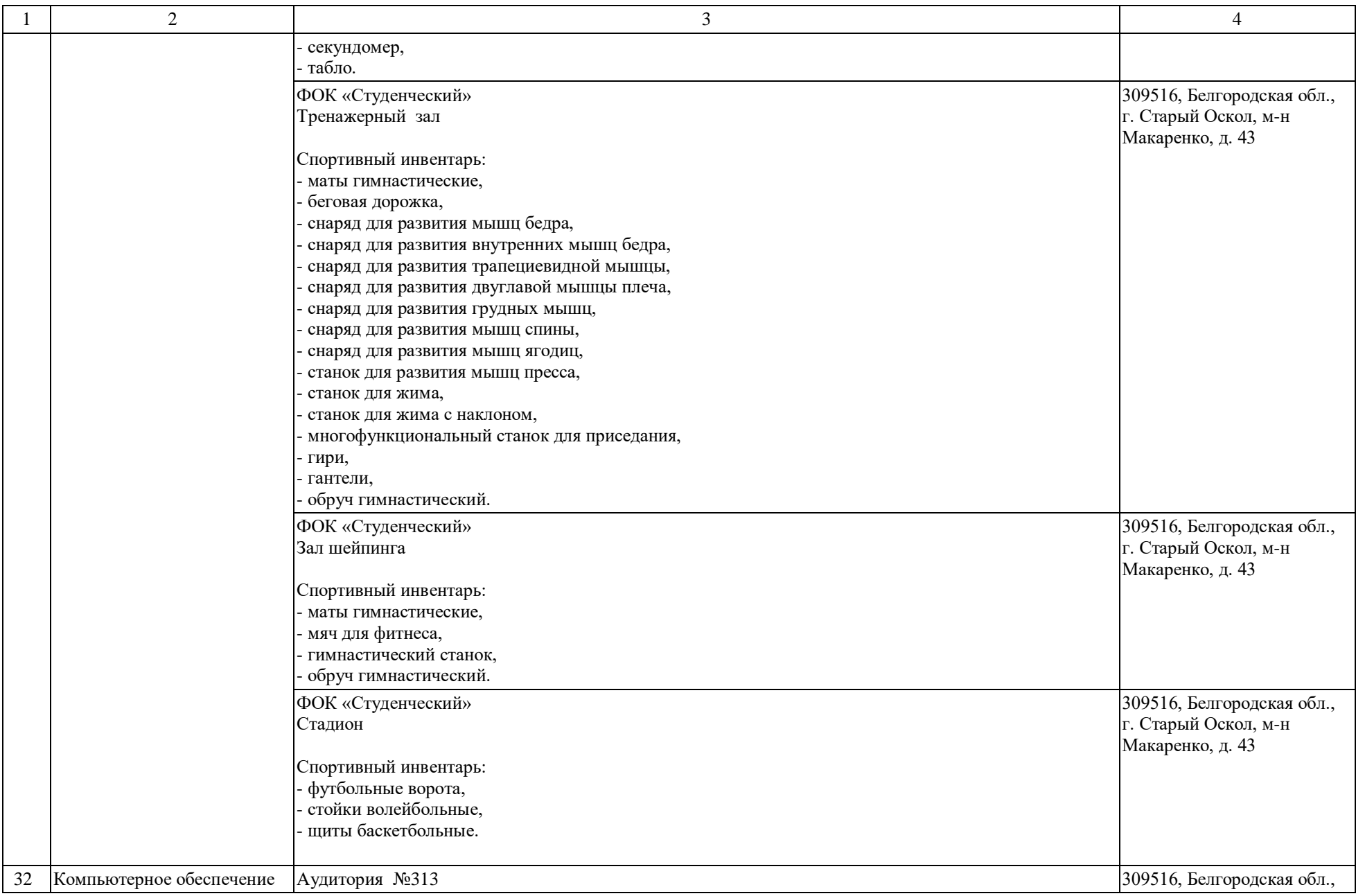

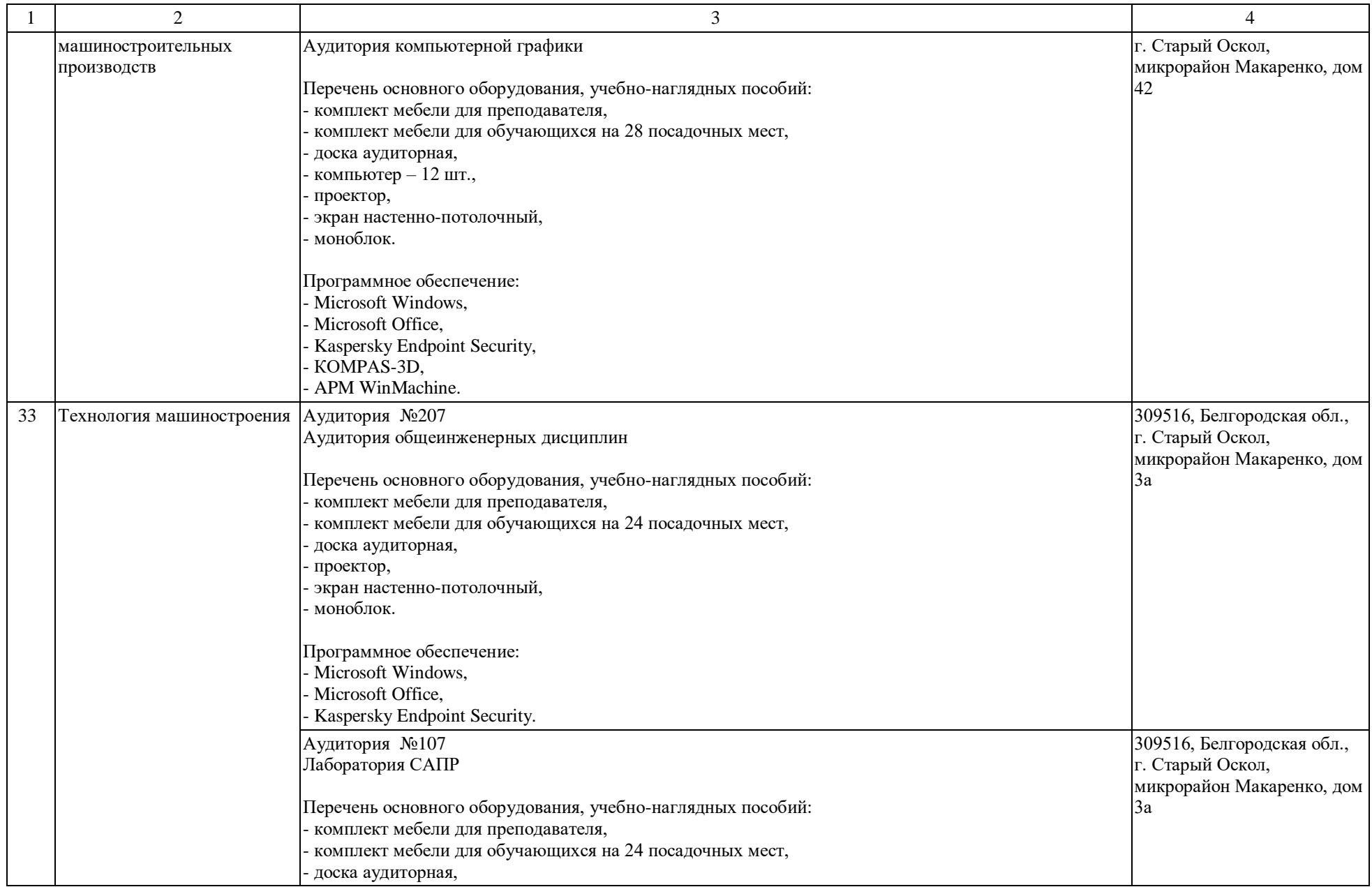

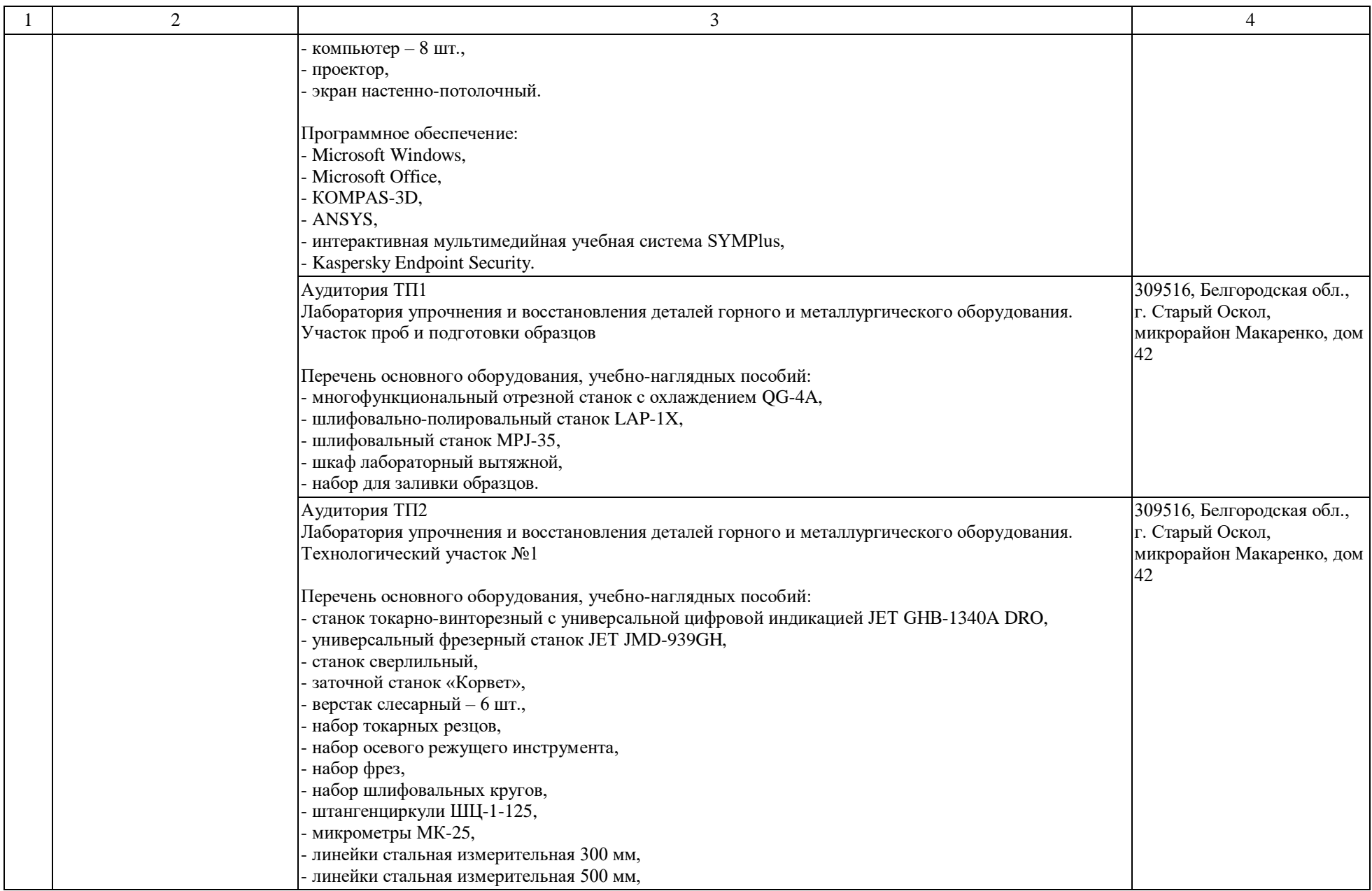

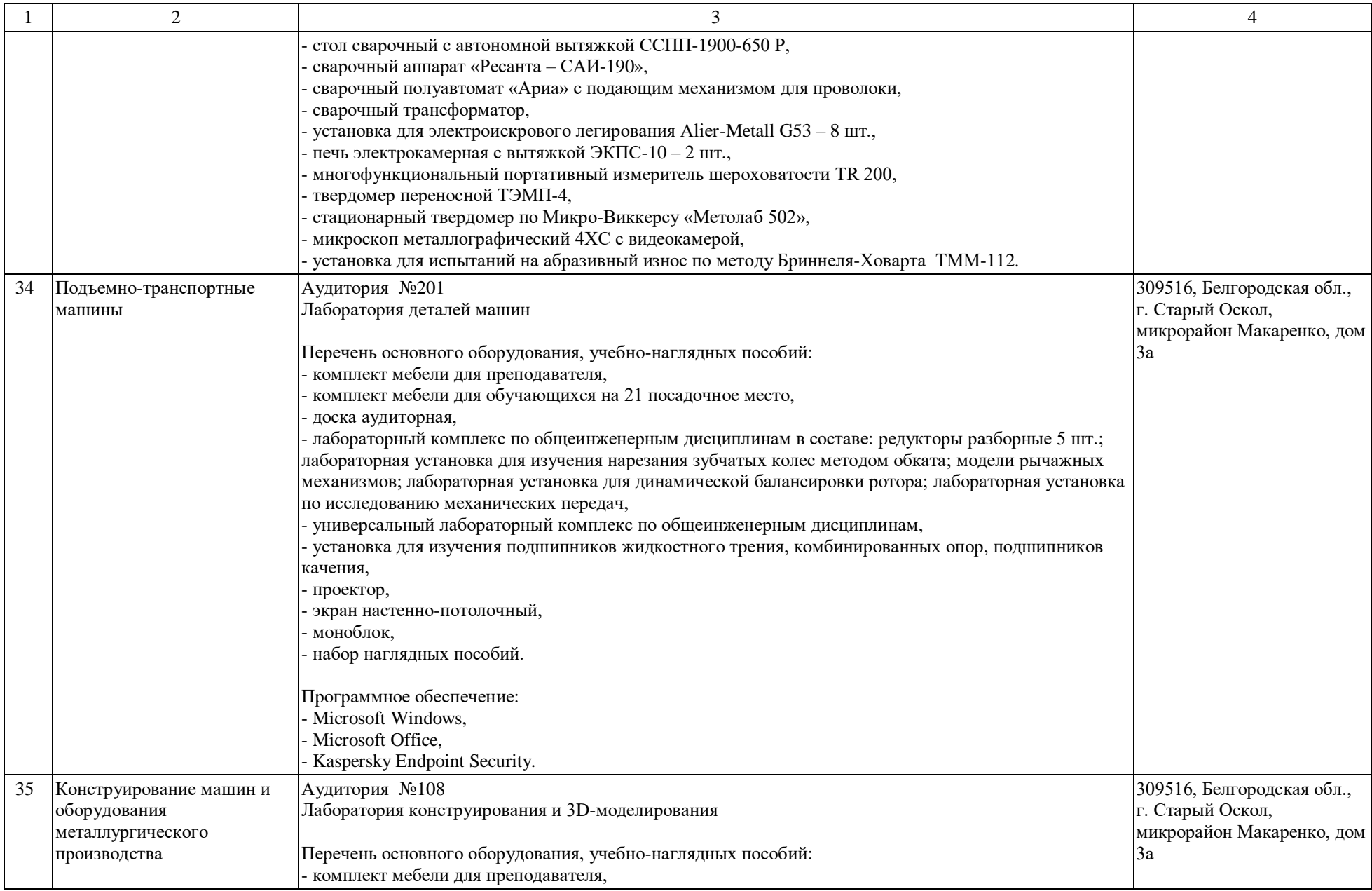

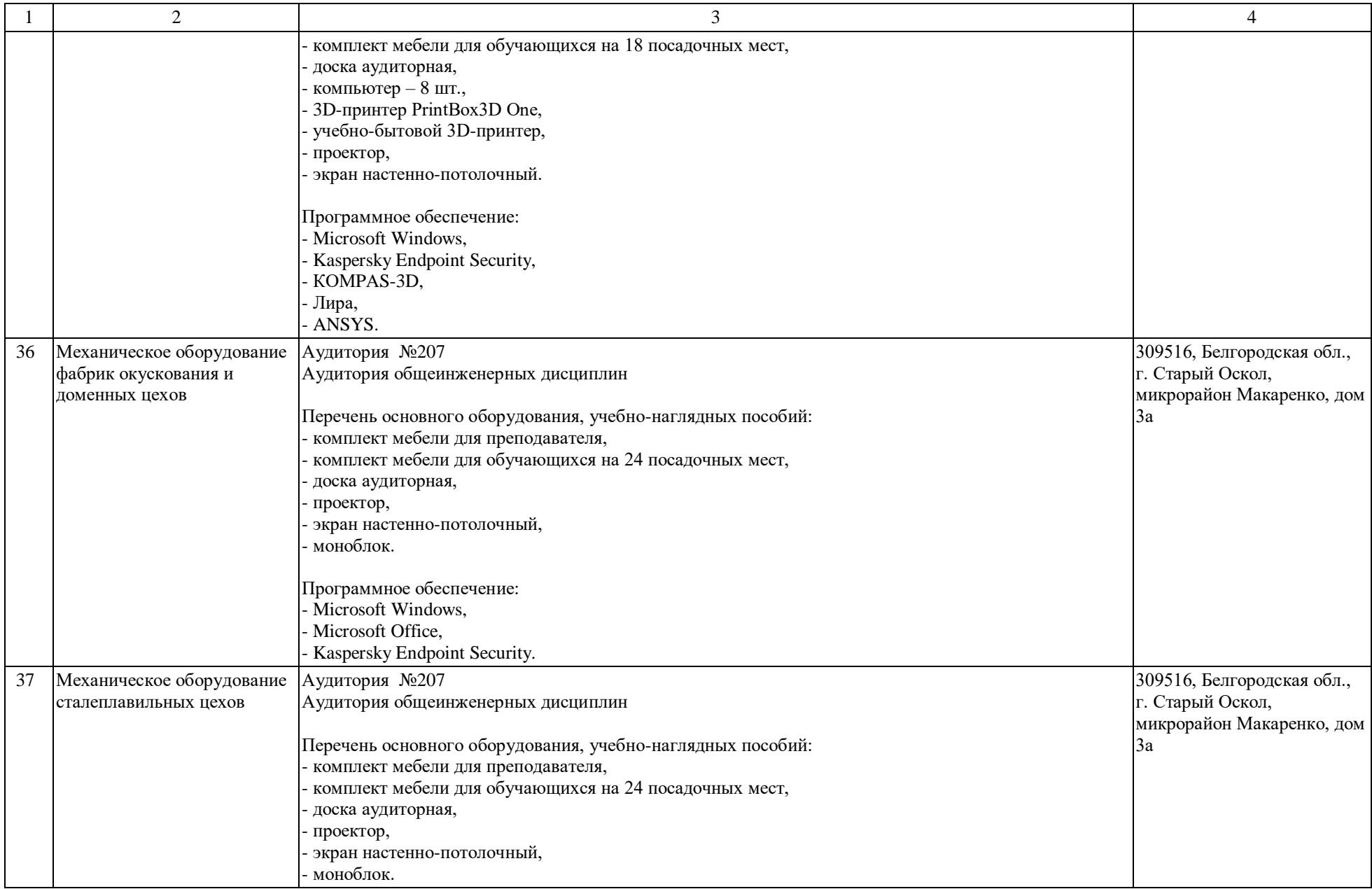

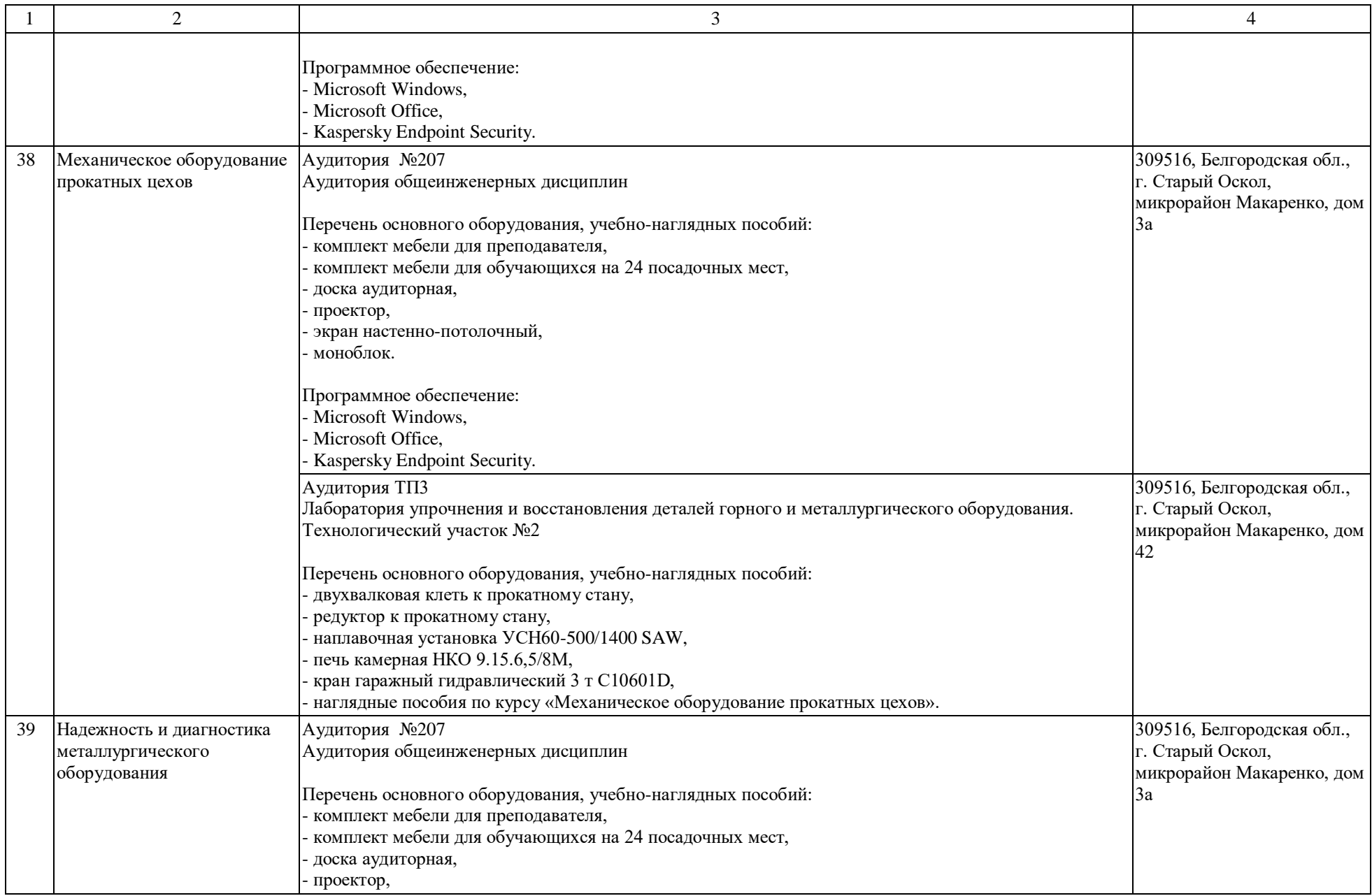

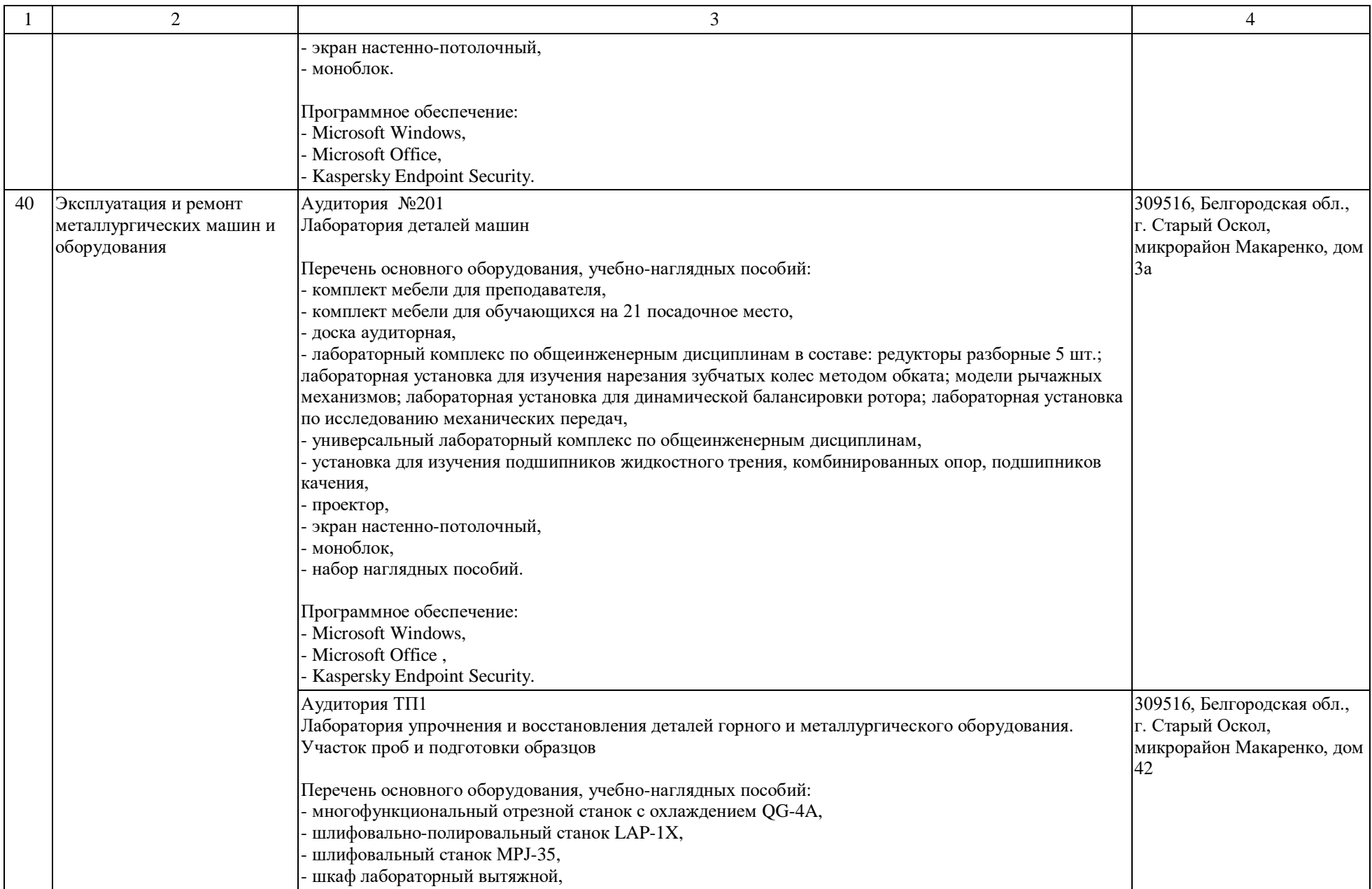

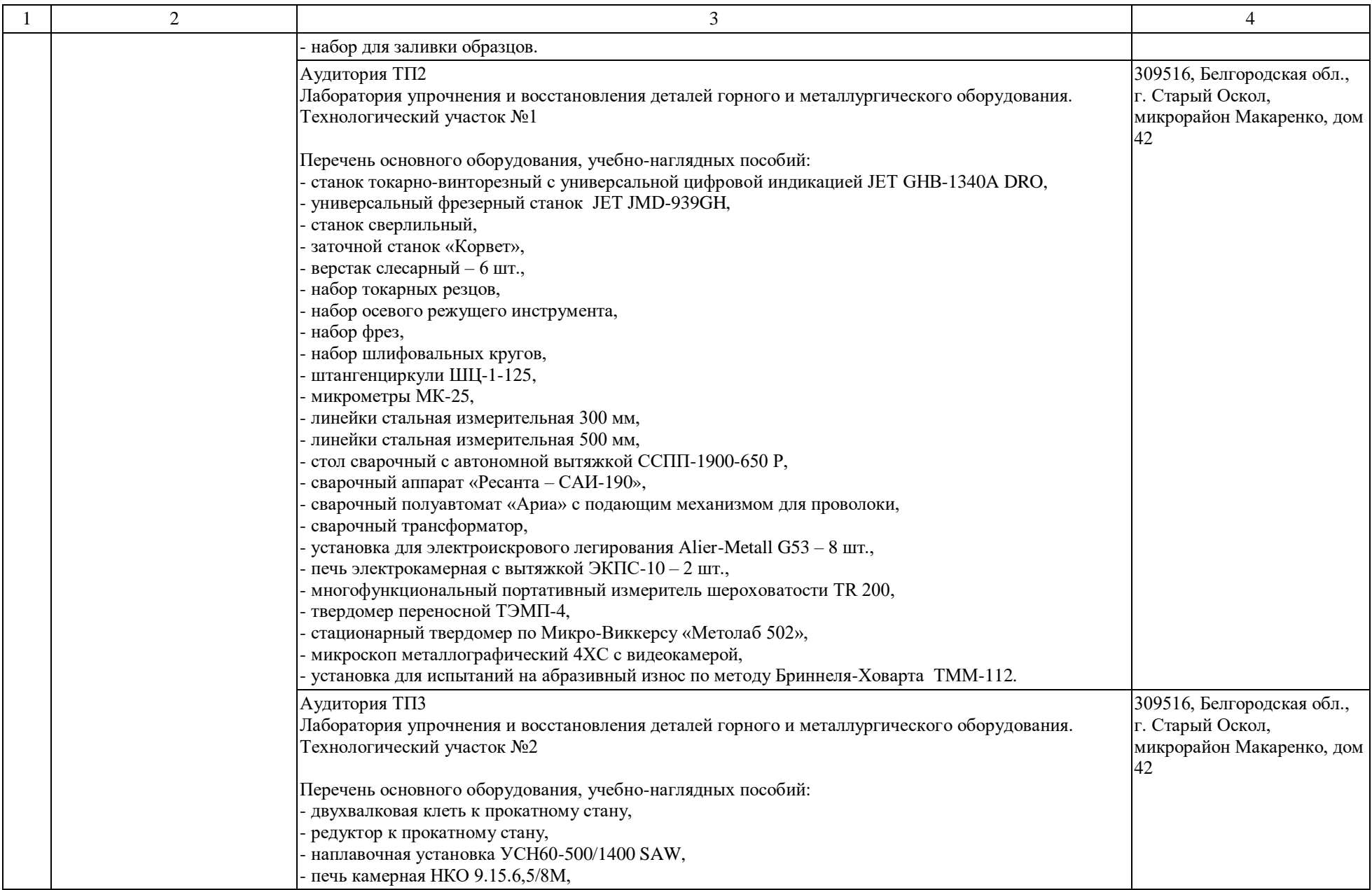

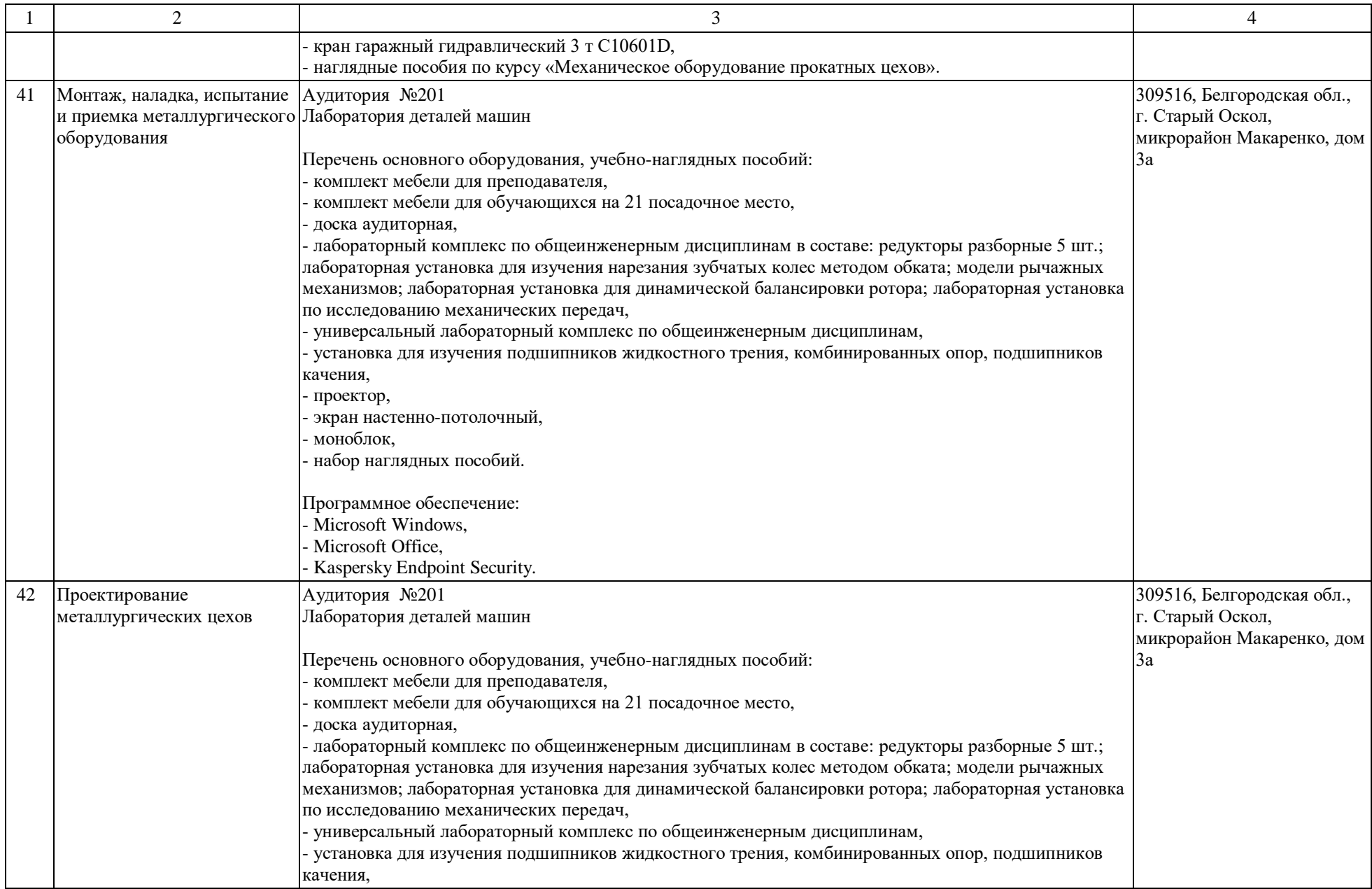

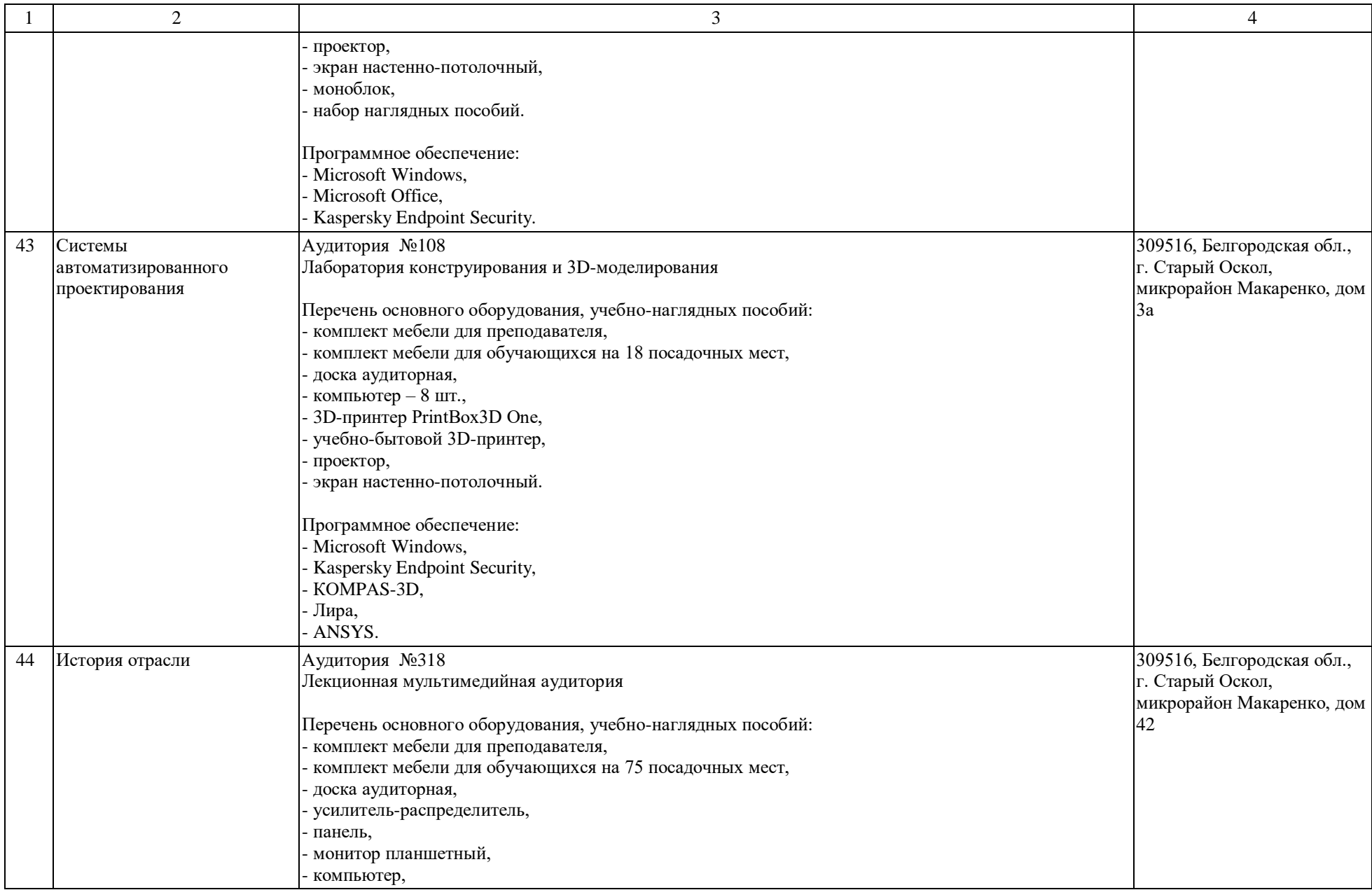

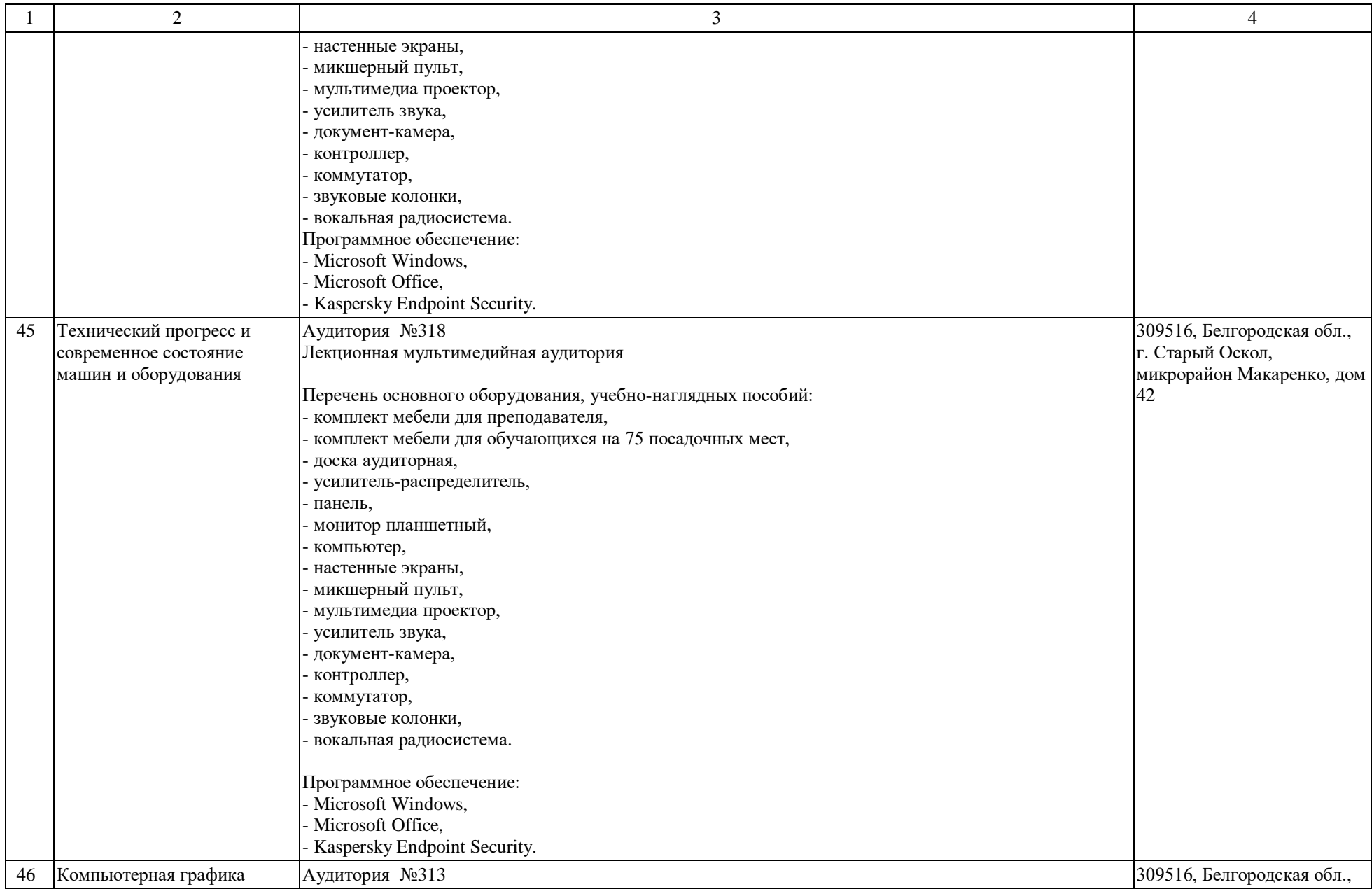

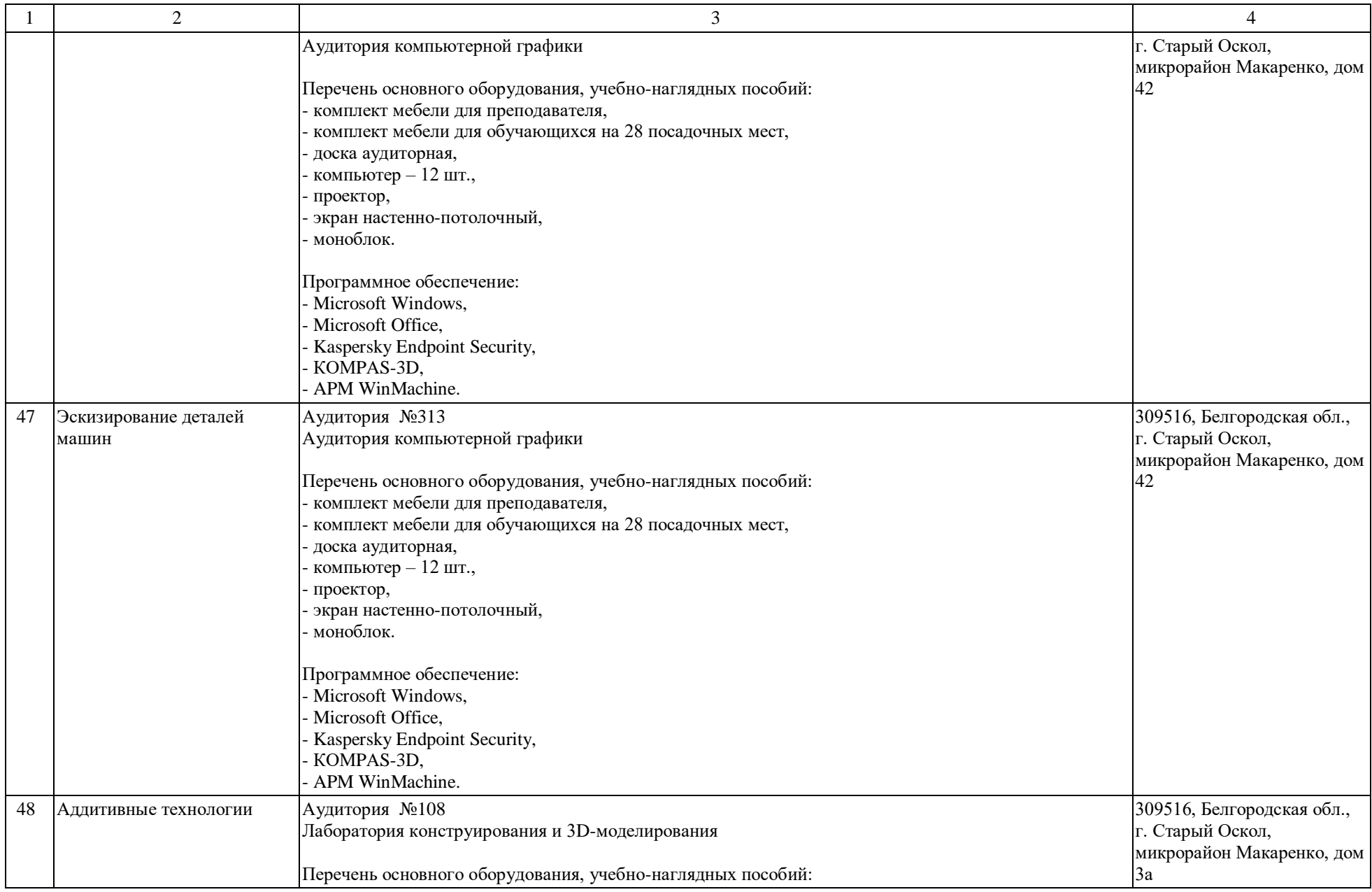

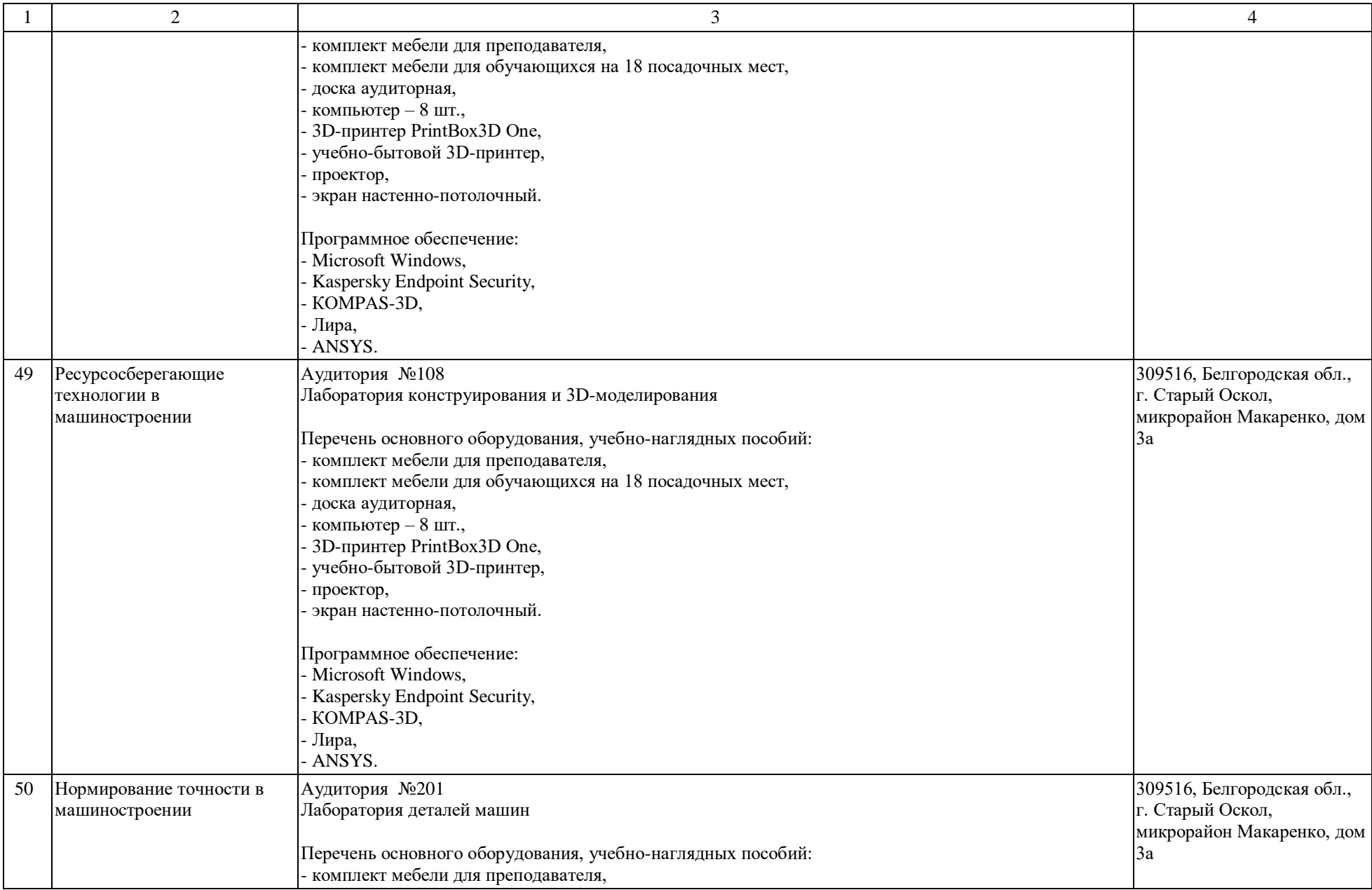

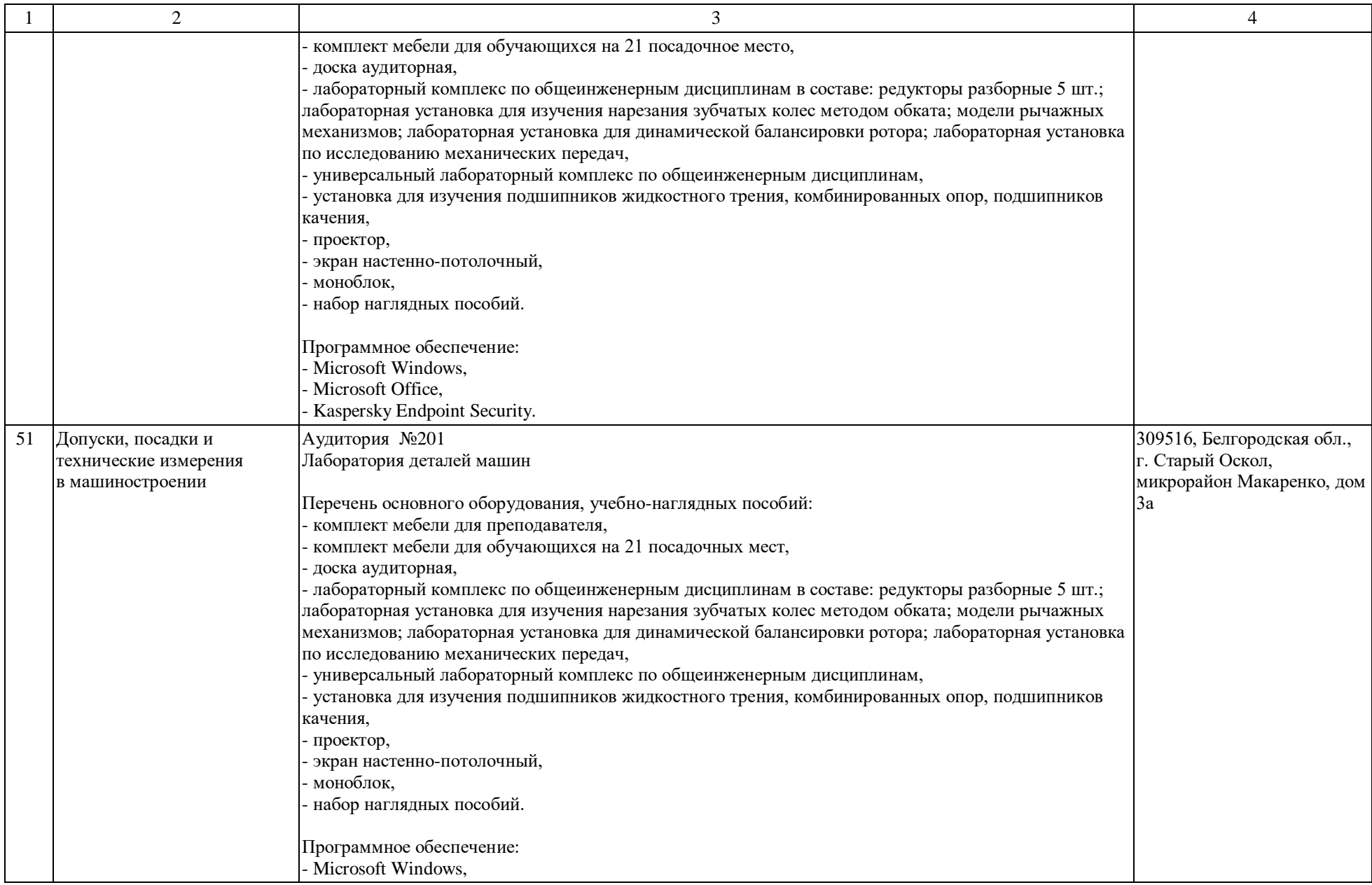

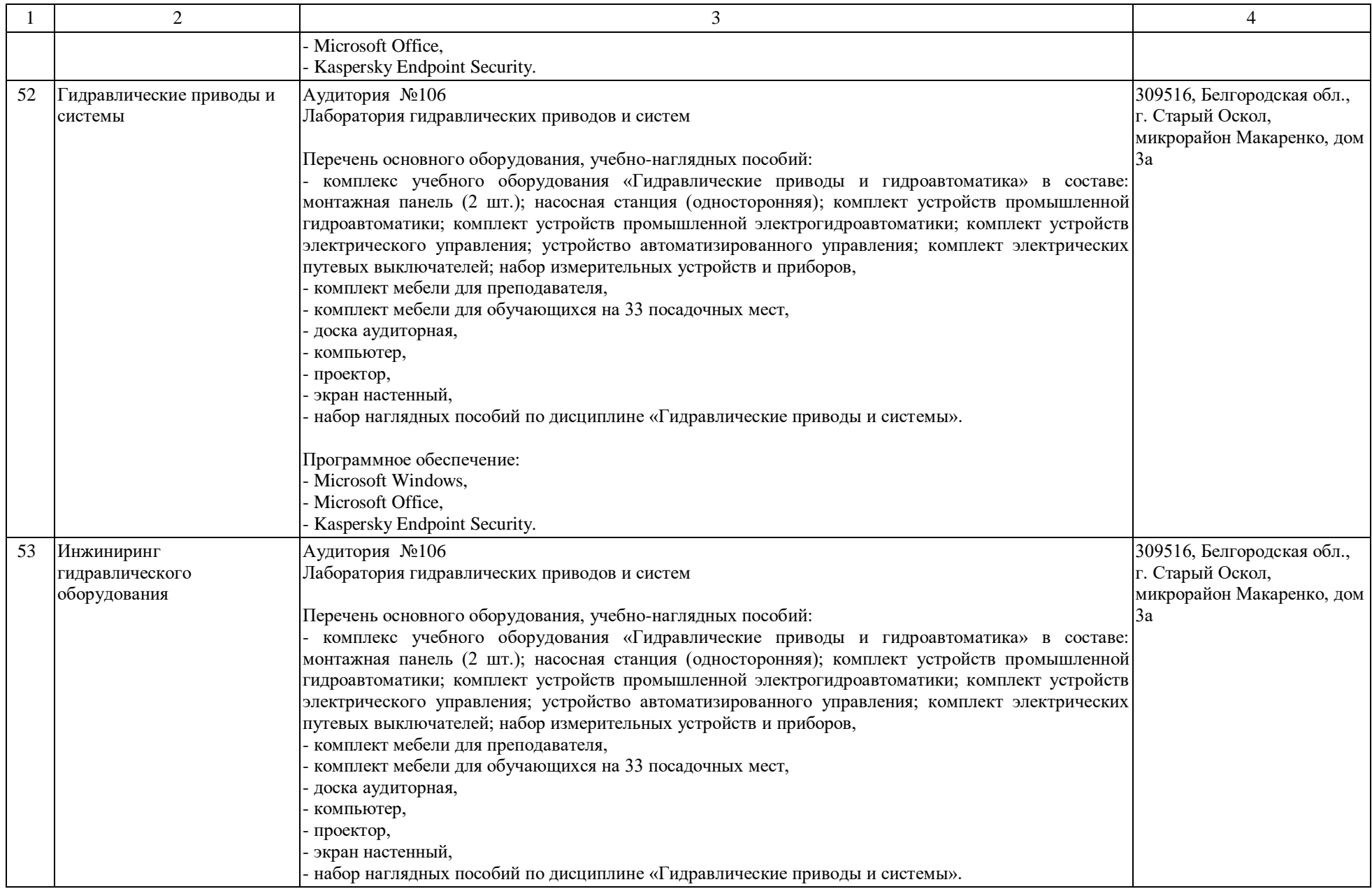

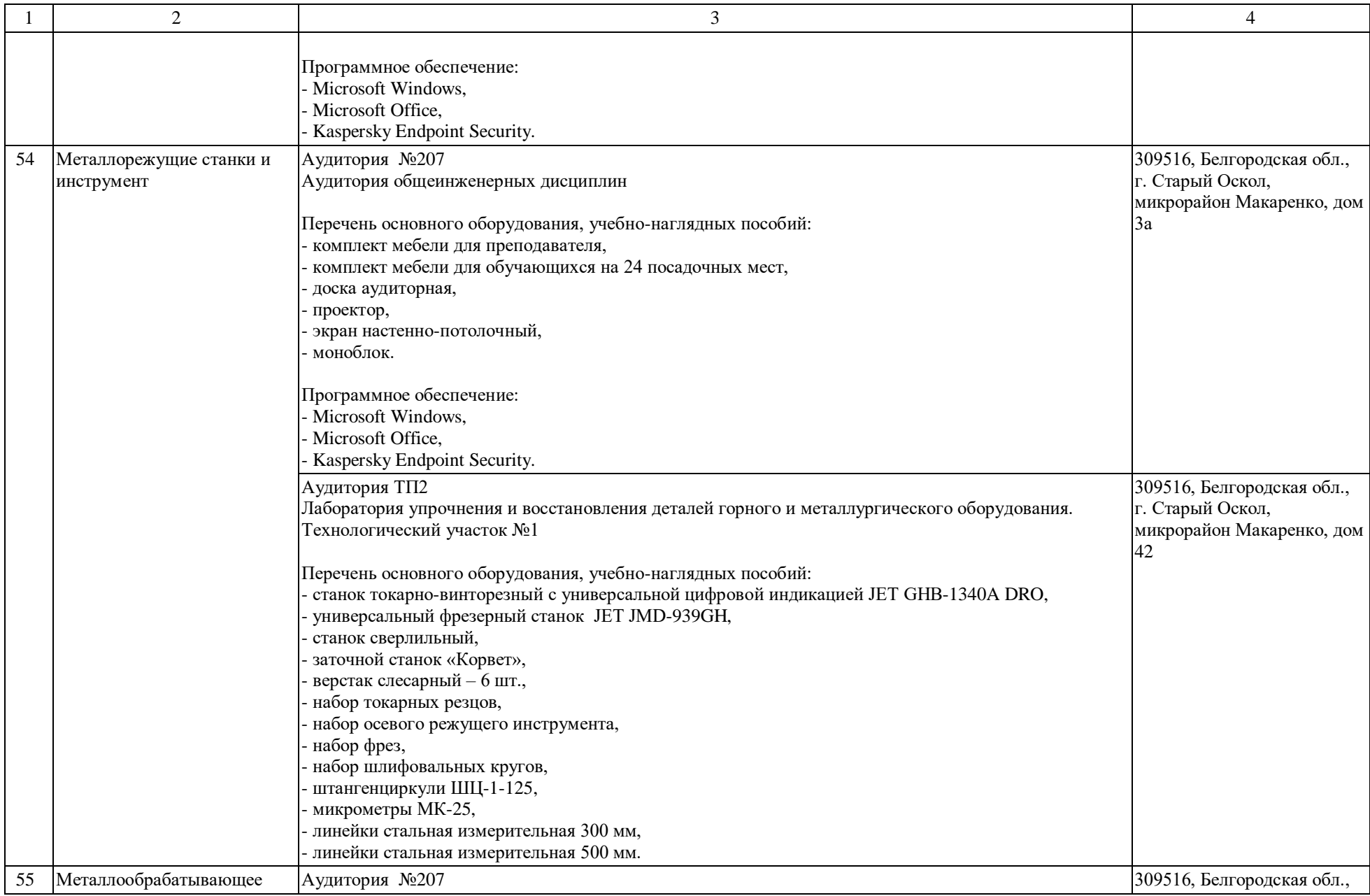

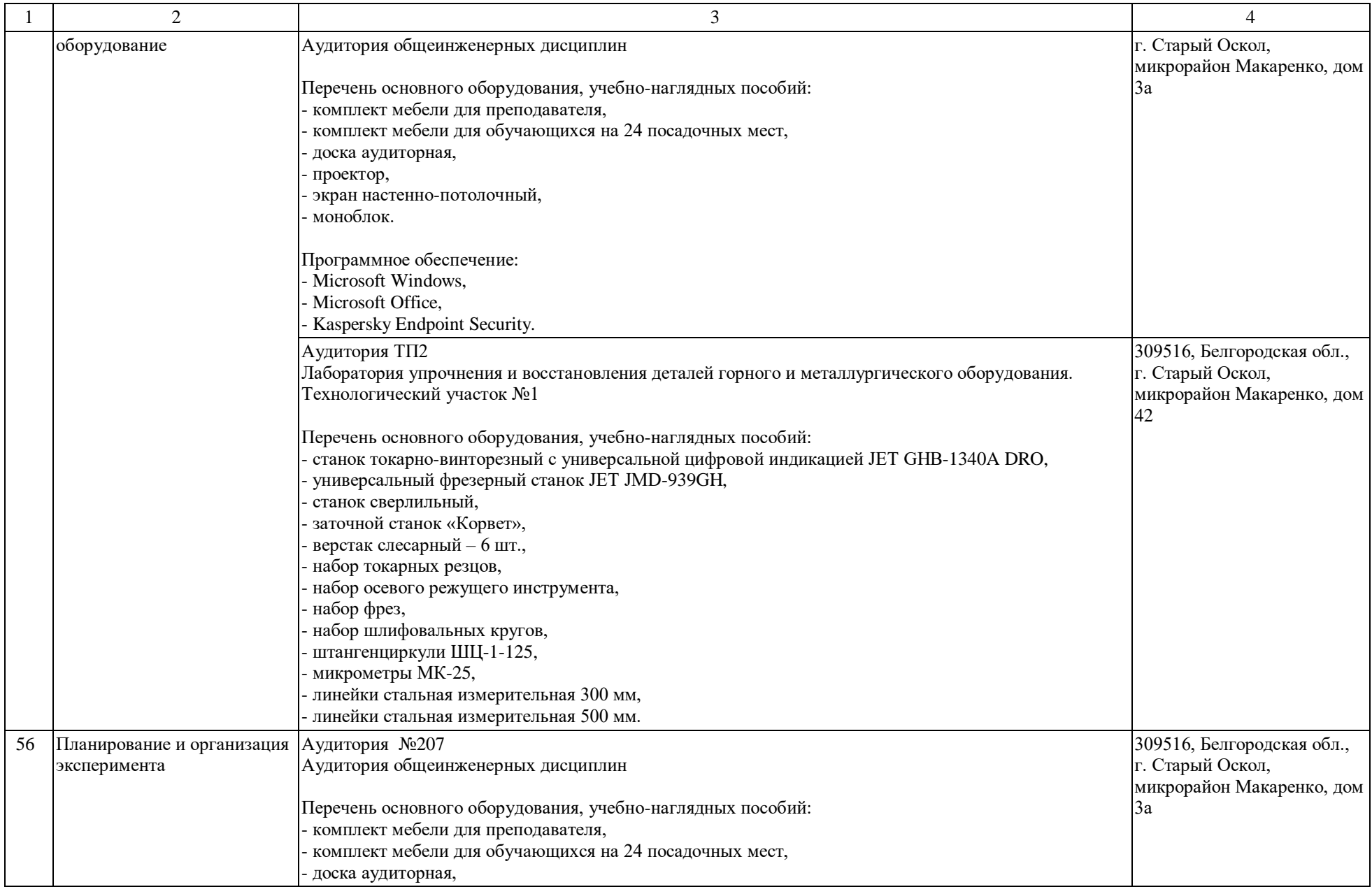

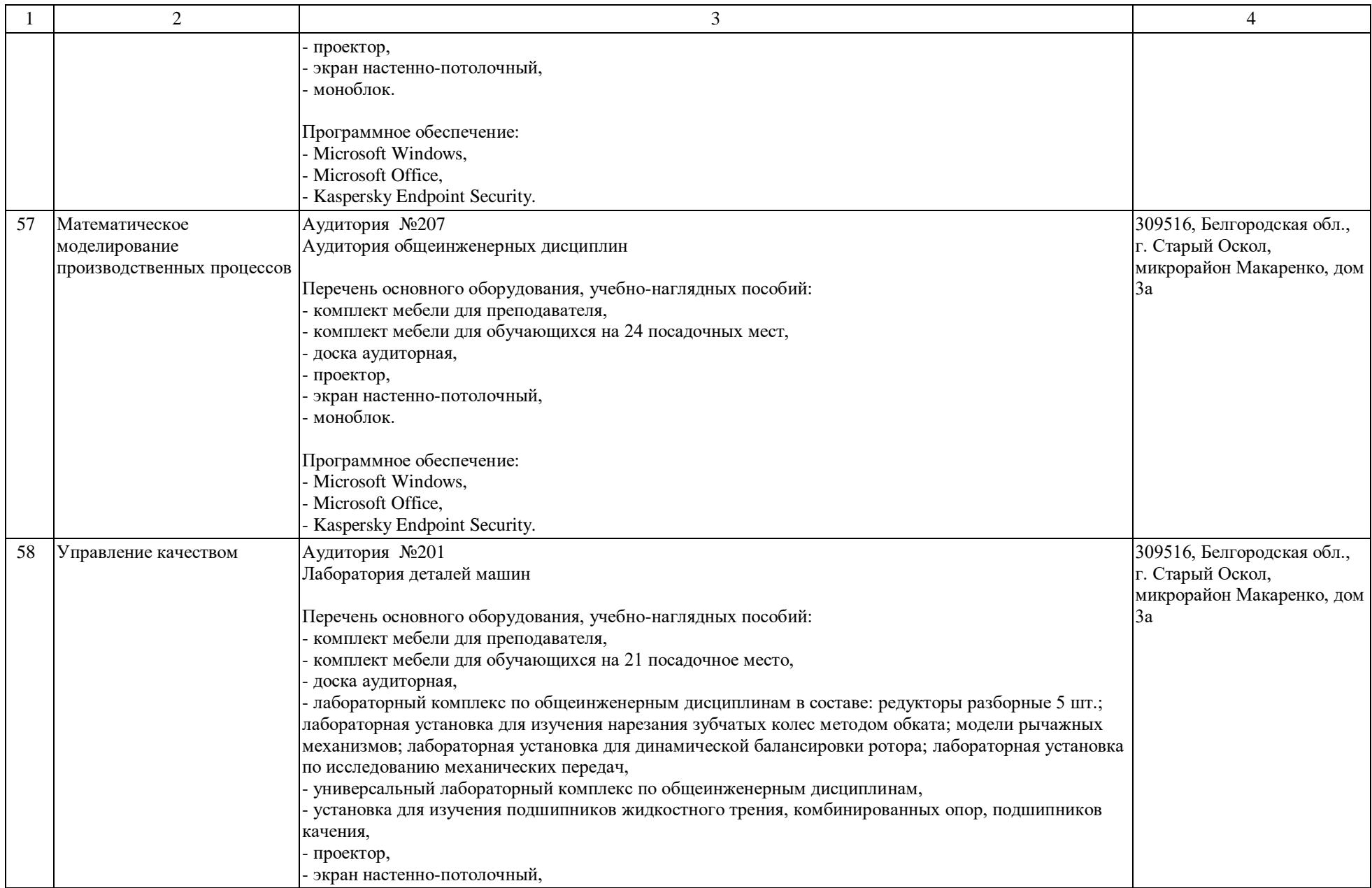

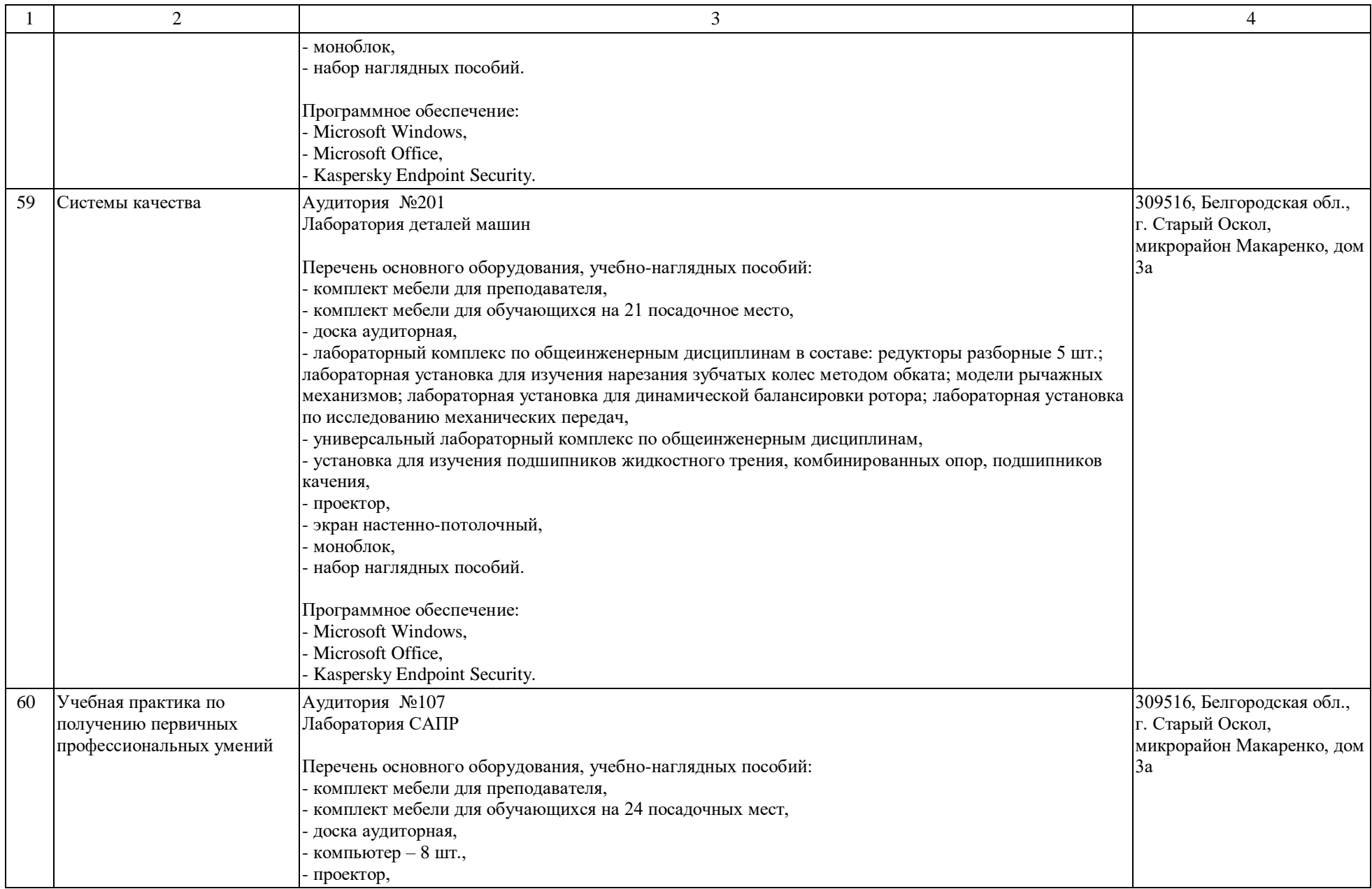

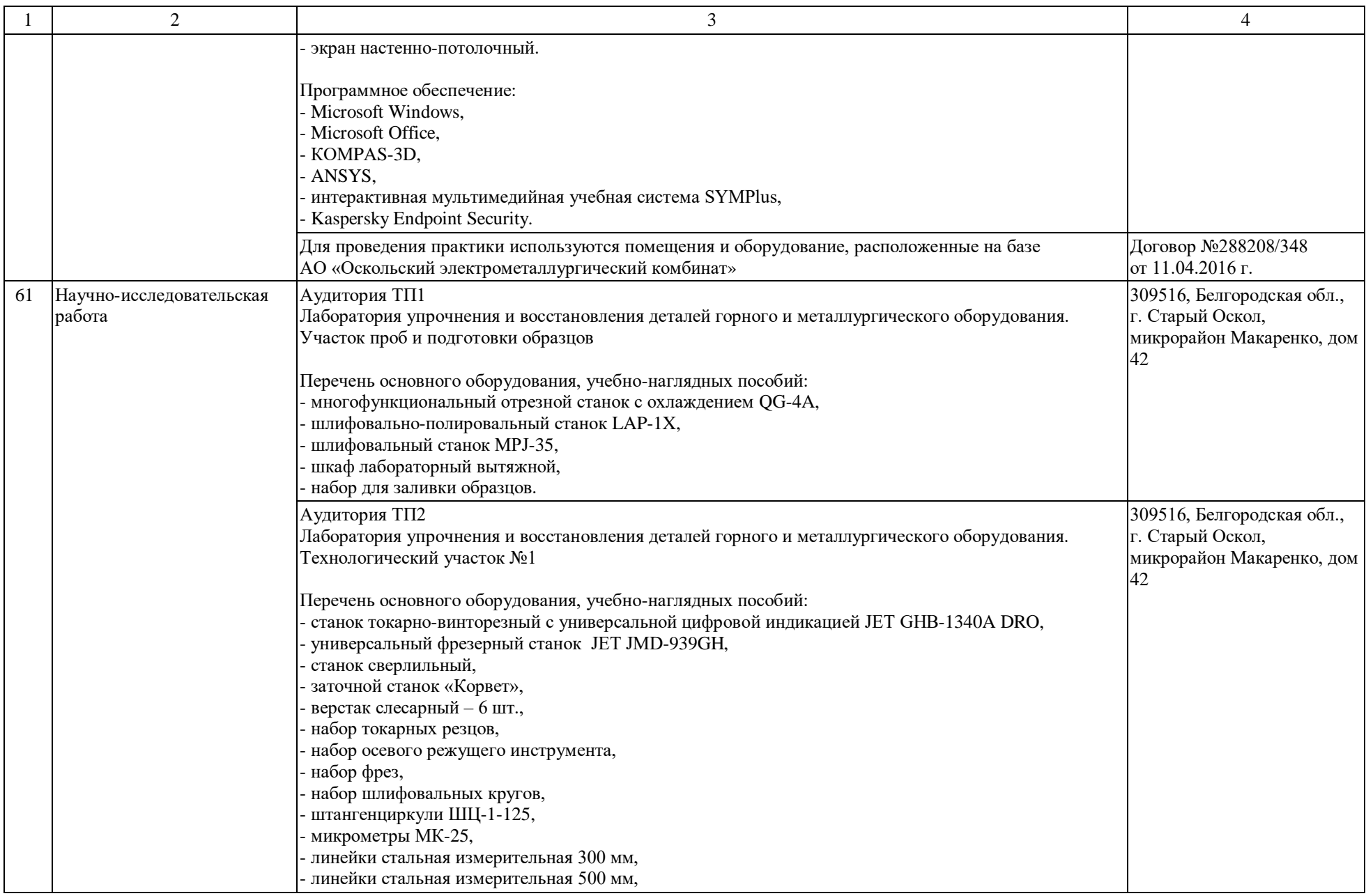

![](_page_45_Picture_230.jpeg)

![](_page_46_Picture_224.jpeg)

![](_page_47_Picture_238.jpeg)

![](_page_48_Picture_212.jpeg)

![](_page_49_Picture_196.jpeg)

![](_page_50_Picture_247.jpeg)

![](_page_51_Picture_56.jpeg)

Раздел 4. Сведения о проведенных в отношении основной образовательной программы процедур независимой оценки качества подготовки обучающихся в организации по основной образовательной программе за три года, предшествующие проведению государственной аккредитации образовательной деятельности:

![](_page_52_Picture_115.jpeg)

полное наименование юридического лица, осуществлявшего независимую оценку качества подготовки обучающихся

Информация о порядке проведения независимой оценки качества подготовки обучающихся размещена в информационнотелекоммуникационной сети «Интернет» по адресу: нет.

> ссылка на электронный адрес официального сайта юридического лица, осуществлявшего независимую оценку качества подготовки обучающихся

Информация о результатах независимой оценки качества подготовки обучающихся по основной образовательной программе размещена в информационно-телекоммуникационной сети «Интернет» по адресу: нет.

> ссылка на электронный адрес официального сайта юридического лица, осуществлявшего независимую оценку качества подготовки обучающихся

Дата заполнения « $\_\ast$  20 г.

Ректор НИТУ «МИСиС» Черникова Алевтина Анатольевна

М.П.